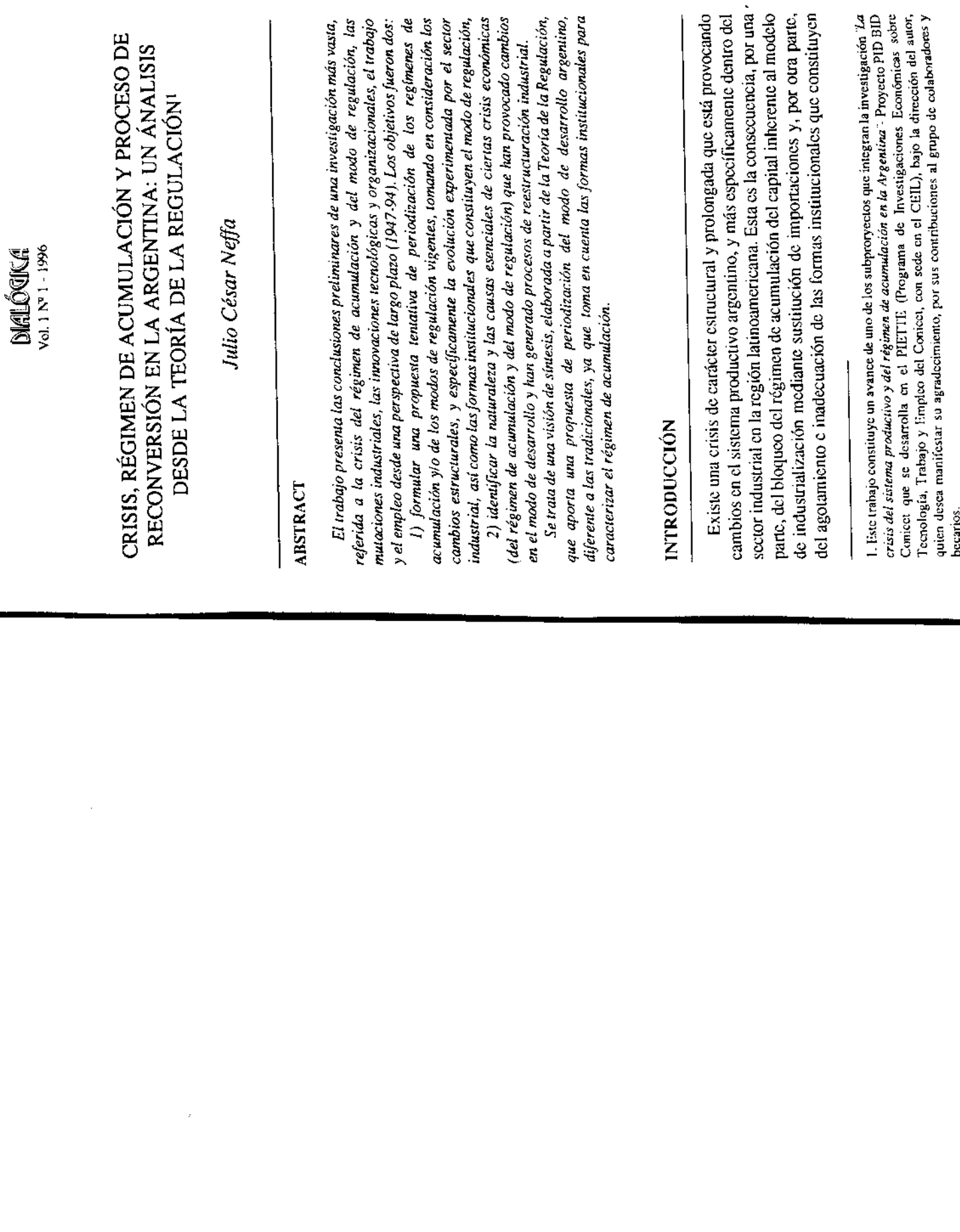

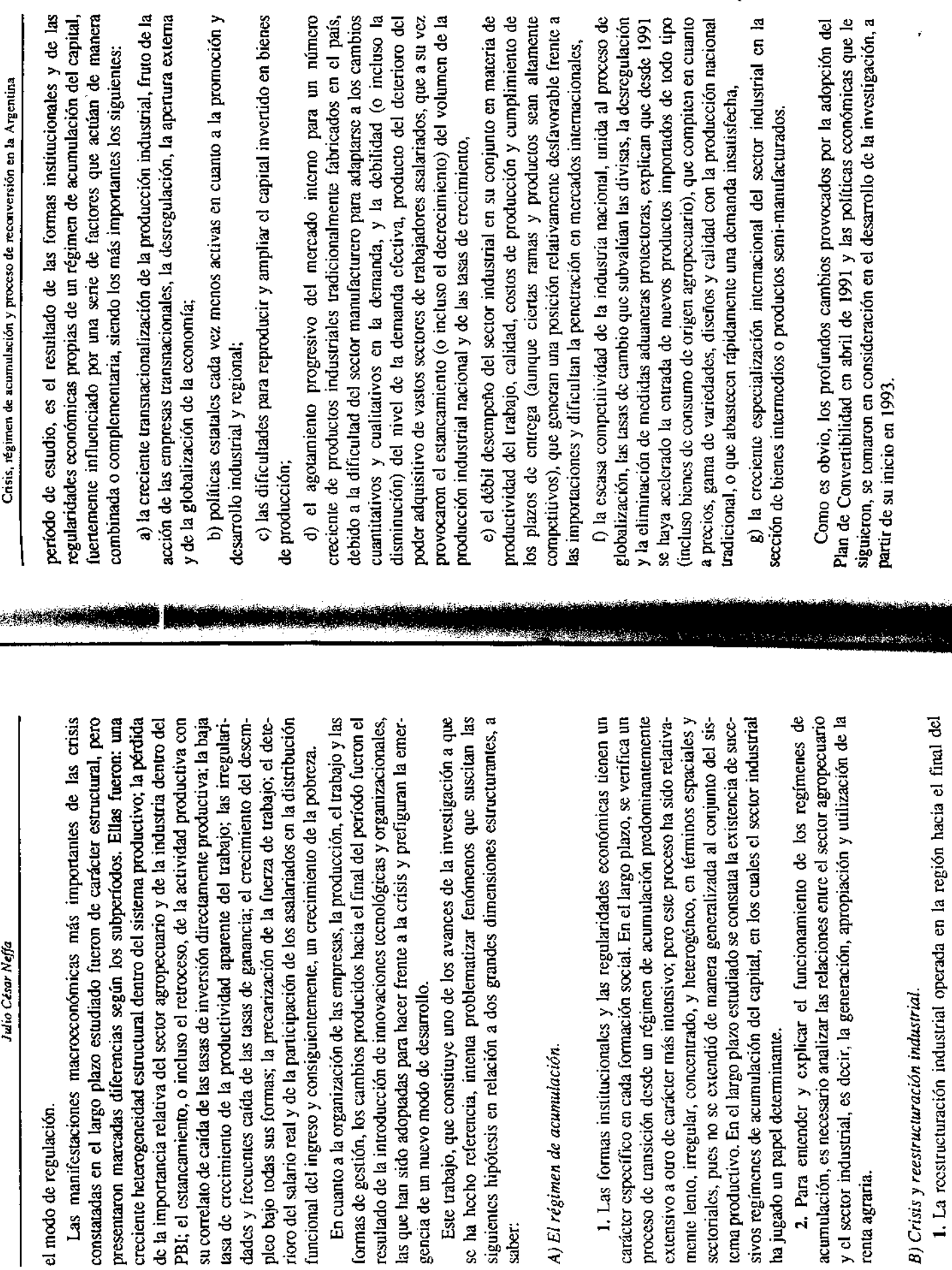

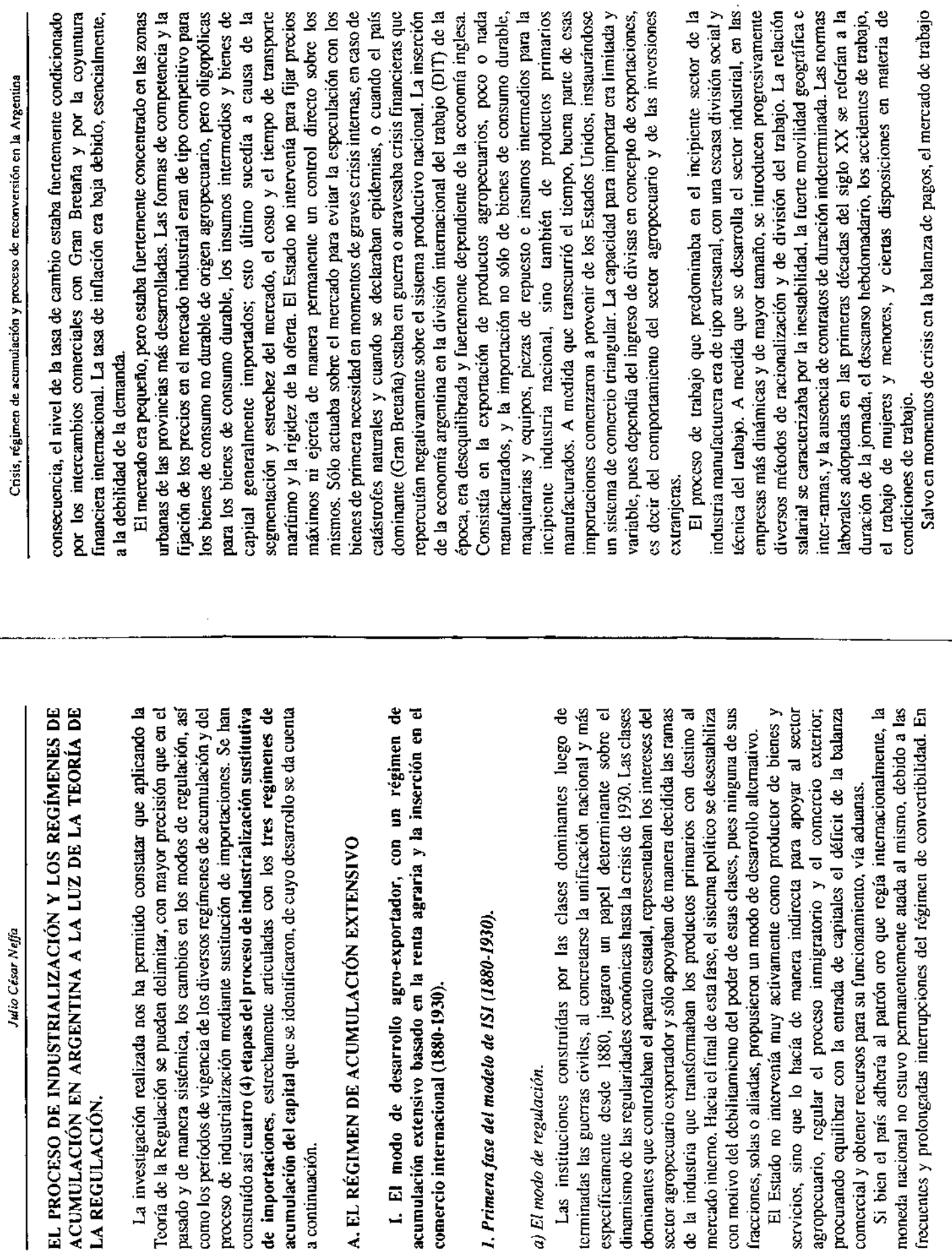

.<br>Peterson saven en

urbano funcionaba en condiciones de pleno empleo pero, para equilíbrar la incluso de tipo temporario- en la época de cosechas. La inmigración europea proporcionó el complemento de mano de obra necesaria al desarrollo de la producción agrícola-ganadera (como pequeños propietarios, arrendatarios o trabajadores temporarios) y para la actividad industrial (como empresarios o asalariados). En la industria se empleaba fuerza de trabajo asalariada y relativamente calificada constituída por trabajadores de oficio -a menudo inmigrantes- organizados en "sociedades de resistencia" y sindicatos de varias demanda de fuerza de trabajo, se requerían fuertes contingentes migratorios tendencias ideológicas, todas con una fuerte orientación contestataria.

El salario se determinaba de manera competitiva a pesar de la escasez de mano de obra. Los salarios se ajustaban de manera arrítmica, como resultado de las negociaciones que seguían a los conflictos entre las partes. La jerarquía de las calificaciones guardaba una cierta homogeneidad entre las diversas ramas de actividad, pero el nivel salarial se diferenciaba entre empresas de manera fuertemente heterogénea, en función de: las tasas de ganancia, la productividad, la situación del mercado de trabajo y la correlación de fuerzas entre los actores sociales, sin que interviniera administrativamente el Estado debido a las altas tasas de ganancia y la fuerte demanda de mano de obra, pero sobre todo al bajo costo de reproducción de la fuerza de trabajo, especialmente los alimentos. El salario indirecto era incipiente y estaba a cargo de mutuales privadas constituidas por los propios trabajadores, por organizaciones no para fijar un valor mínimo. Los salarios reales eran relativamente elevados, gubernamentales (ONGs) o entidades públicas de beneficencia.

La norma de consumo obrero estaba centrada en los bienes de consumo no calidad y gustos europeas en virtud del componente inmigratorio, los trabajadores más calificados y mejor pagos pudieron constituir ahorros destinados a la construcción o compra de viviendas y en ciertos casos a adquirir bienes de producción y valorizar su "savoir faire", trabajando por su durable, predominantemente de origen nacional, pero siguiendo pautas de especialmente en las grandes ciudades. Dado el bajo costo de los alimentos, cuenta e instalar pequeños negocios o talleres artesanales.

# b) El régimen de acumulación.

El régimen de acumulación era de tipo extensivo, y la producción industrial dependía directamente del grado de utilización de la capacidad instalada, de la cantidad de fuerza de trabajo ocupada y de la duración de la jornada, dada la escasa dotación de maquinarias y equipos y el predominio de ecnologías de naturaleza casi artesanal hasta la primera Guerra Mundial.

agrarias y ganaderas de la región pampeana, y se expandió en los sectores El modo de producción capitalista se consolidó en las explotaciones

urbanos, dominando progresivamente las demás formas de organización de las actividades económicas que subsistieron.

régimen de lluvias y la dotación natural en materia de calidad de tierras de la región pampeana, crearon las condiciones para la generación de una elevada renta agraria, que durante esta etapa fue apropiada, vía comercio internacional, por parte de los países más industrializados de la época (Gran Bretaña) y, en menor medida, por el Estado nacional, para su funcionamiento y su modernización, y para mantener bajos los precios de los alimentos. La generación, apropiación y utilización de la renta agraria es la clave del régimen de acumulación durante todo este período. Las condiciones ofrecidas por el sector agropecuario estimularon, dentro y fuera del país, las expectativas favorablos para la producción con destino a la exportación y la caminos, puertos, telecomunicaciones, energía eléctrica), así como para la inversión en el sector manufacturero a medida que crecía el mercado urbano para los bienes de consumo. Si bien la magnitud de la renta agraria no había disminuido al producirse la crisis, esto sí sucedió con las tasas de ganancia de los terratenientes, pues el Estado comenzó a intervenir como regulador y a El rápido crecimiento económico de la región pampeana provocó la concentración de recursos, generó grandes desigualdades y desequilibrios regionales con respecto al resto del sistema productivo. El clima templado, el construcción de la infraestructura económica necesaria (ferrocarriles, apropiarse indirectamente de dicha renta para hacer frente al déficit fiscal.

comercio exterior. Los bienes de producción, las piezas de repuesto, y los En el sector de bienes de consumo, las industrias de mayor dimensión (de capital extranjero o nacional) por ejemplo los frigoríficos, tendían hacia una integración vertical de la producción y producían para la exportación. Las grandes empresas de capital nacional se concentraban en las ramas que procesaban los productos agropecuarios para el consumo interno: ingenios, bodegas, molinos, textiles, por ejemplo. Las pequeñas y medianas empresas industriales fabricaban productos simples destinados al consumo interno y utilizaban materias primas e insumos intermedios locales. Los bienes de consumo no durables se producían cada vez más en el país, dada la norma de consumo fuertemente influenciada por el componente migratorio, pero eran de baja calidad, y estaban destinados exclusivamente al mercado interno. La competitividad de la producción nacional respecto de los bienes de consumo no durables importados no se basaba tanto en las barreras aduaneras, como en de bienes de consumo durable, era muy limitada debido a la insuficiencia de bienes de producción, de capacidades empresariales y de mano de obra calificada; aquella creció contracíclicamente, al impulso de las crisis del insumos intermedios eran casi totalmente importados, tenían altos costos pero la dotación y el bajo costo de los recursos naturales. La producción nacional no exigían una alta tecnología.

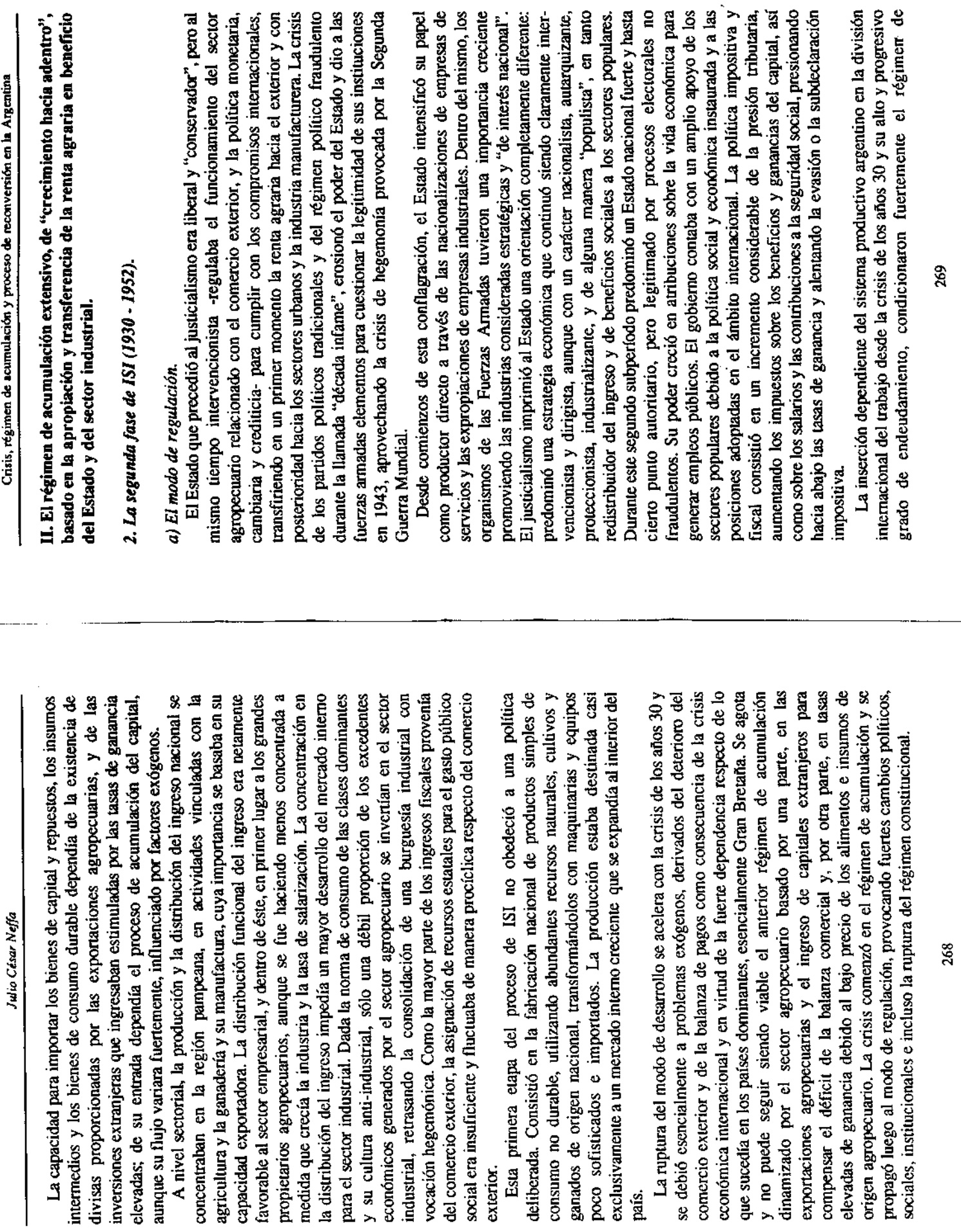

 $\sim$ 

acumulación y las formas institucionales que prevalecieron hasta la Segunda Guerra Mundial

afirmación de una "tercera posición" frente a los dos bloques en circunstancias de la "guerra fría", pero hacia fines del período, debido al aislamiento y a la restricción externa, concluye por ceder ante las fuertes presiones de los capitales norteamericanos que buscaban implantarse en el país introduciendo sus bienes de producción y capitales, con grandes facilidades impositivas y aduaneras. Estos cambios fueron modificando progresivamente la inserción del sistema productivo nacional en el régimen crecimiento y se le otorga la prioridad en la asignación de recursos. En ese comienza con el debilitamiento y la ruptura de la hegemonía inglesa mediante las nacionalizaciones de empresas de servicios públicos, sigue con la Durante el primer período justicialista 1945-52, el crecimiento económico se reorienta "hacia adentro", la industria pasa a ser el dinamizador del lapso, la orientación de la inserción internacional cambia progresivamente: internacional.

prácticamente cualquier relación salarial no mercantil, de tipo semi feudal o paternalista, donde el uso de la fuerza de trabajo fuera pagada en especie, o a cambio del uso gratuito de la tierra. El gobierno estableció la nacionalización mayores recursos para sus gastos, suministrar créditos baratos y de mediano plazo a través de bancos oficiales, tanto a las empresas del Estado como a un sector de pequeños agricultores y comerciantes, sobre todo a los empresarios industriales. Durante el gobierno justicialista la tasa de cambio jugó también favoreciendo la producción industrial. La necesidad de obtener los permisos de cambio y la existencia de un doble mercado de divisas dificultaron y frenaron las importaciones. Las devaluaciones constituían la herramienta privilegiada para hacer los ajustes cuando se producía un desequilibrio en el Después de concluida la guerra, el uso del "peso moneda nacional" se generalizó e intensificó en todo el territorio nacional, eliminándose de los depósitos bancários con el fin de garantizarlos, poder disponer de Desde la gran crisis de los años 30, el país abandonó definitivamente el un papel central para apropiarse de una parte de la renta agraria y transferirla, patrón oro y la moneda quedó sujeta a fuertes presiones y variaciones. comercio exterior, y redistribuir ingresos hacia el sector agropecuario.

A comienzo de los años 30, el mercado interno argentino para los productos industriales era de pequeñas dimensiones, y estaba muy segmentado. A partir de entonces creció de manera sostenida, especialmente durante el primer gobierno justicialista. Unas pocas empresas industriales transnacionales que actuaban en condiciones de monopolio u oligopolio destinaban su producción de bienes de consumo durable y no durable al mercado interno. Las mismas obtenían una alta rentabilidad, debido a su composición orgánica de capital más intensa, el uso de tecnologías más eficientes,

productividad era baja y los costos de producción elevados, lo que daba como resultado una baja rentabilidad. Las empresas del Estado, creadas desde la capital, obtenían una baja productividad, los costos de sus productos y servicios eran elevados a pesar de su calidad deficiente, la atención de la clientela y usuarios inadecuada, y de escasa rentabilidad o deficitarias. Para permanecer en el mercado, su funcionamiento y sus precios debían ser subsidiados por el presupuesto nacional. Las PYMES producían sobre todo pienes de consumo no durable, destinados a un segmento del mercado interno Por regla general, no eran proveedoras ni subcontratistas de las grandes portaciones. Las grandes empresas de capital nacional se especializaban en la roducción de bienes de consumo no durable, que tenían una alta demanda generada en las políticas de pleno empleo, de salarios reales crecientes y de enían dificultades para acceder a bienes de producción modernos, la perspectiva de la seguridad nacional o como fruto de las nacionalizaciones y de las expropiaciones durante la Segunda Guerra, eran de mediana o gran dimensión, y actuaban por ley en condiciones prácticamente de monopolio, para la prestación de servicios públicos y la producción de insumos intermedios destinados a la industria manufacturera. Empleaban un número considerable de trabajadores, utilizaban tecnologías poco intensivas en solvente y competitivo y estaban protegidas de la competencia internacional. ambién porque sus productos eran de mayor calidad, tonían una demanda reciente, y el mercado estaba frecuentemente protegido contra las imilstribución del ingreso, pero se destinaban a otro segmento del mercado, nenos solvente, utilizando métodos de producción antiguos y casi artesanales. as tecnologías utilizadas por las empresas nacionales eran menos eficientes; una mayor calificación profesional de su personal, su elevada productividad y empresas.

estaba reglamentado por las respectivas Juntas Reguladoras y Corporaciones casi permanente, y no sólo sobre los productos agrícolas ya mencionados. Su Federal y el Estado fijaba cada año, en el momento de las cosechas, precios sostén (mínimos) a los productos agropecuarios de uso industrial tal como de Productores, para proteger a los pequeños y medianos productores y justicialismo, la intervención gubernamental fue mucho más directa, tuvo un marcado carácter burocrático no exento de favoritismo y funcionó de manera intervención se dirigió también hacia los precios de los artículos comprendidos en la canasta familiar para frenar la inflación, y en momentos de penuria, combatir "el agio y la especulación" con severas multas y penas Desde la crisis de los años 30, el Estado intervino bajo diversas modalidades en la determinación de los precios. Antes de la Segunda Guerra Mundial, se ejercía un seguimiento de los precios de artículos de primera necesidad llevando una estadística del índice del costo de vida en la Capital cumplir los compromisos internacionales. Luego del advenimiento del

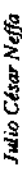

otra parte, a través del IAPI se fijaban los precios sostén para los productos por esa vía la renta agraria. Para los insumos intermedios, bienes de consumo durables, material de transporte y bienes de producción importados, los precios finales se determinaban mediante un largo e incierto trámite burocrático, al asignarse los permisos de cambio y las divisas por parte del que iban desde el cierre de los comercios hasta la prisión de sus dueños. Por agropecuarios destinados a la exportación, apropiándose y redistribuyendo Banco Central.

Según el Censo Nacional de 1947, la tasa de salarización había crecido rápidamente y alcanzaba ese año su máximo nivel, cercano al 70%, que no sería superado con posterioridad.

calificada y barata, en términos de su productividad (por el bajo costo de los de obra, utilizando tecnologías simples y con una débil composición orgánica Pero la relación salarial es tal vez la forma institucional más característica del período justicialista. La existencia de fuerza de trabajo relativamente alimentos), explican que la industria se desarrollara empleando mucha mano de capital.

país, predominaban procesos de trabajo artesanales y relaciones de trabajo y de la racionalización del trabajo se produjo lentamente y de manera beterogénea en las medianas y grandes empresas en la misma medida en que el mercado se hacía más competitivo, aumentaba la escala de producción, se trabajo con una menor calificación profesional. Predominaban las máquinas y incorporaban maquinarias y equipos más modernos y se empleaba fuerza de berramientas simples, especializadas y de propósitos únicos, es decir En las pequeñas empresas y establecimientos industriales del interior del tradicionales. La introducción de la organización científica del trabajo (OCT) relativamente rígidas.

En consecuencia, dentro de los talleres existía una débil división social y iécnica del trabajo y había fuertes resistencias para su implementación, pues dichas técnicas eran vistas por las organizaciones sindicales como un ya se había instaurado la división social del trabajo a nivel de la estructura y programación, evaluación y control por una parte, y tareas de ejecución por la instrumento de disciplinamiento e intensificación del trabajo. Por el contrario, organización de las empresas, entre actividades de concepción, diseño, otra. Sólo en algunas pocas y grandes empresas extranjeras y en las fábricas estatales bajo control militar se implantan el taylorismo y las cadenas de montaje fordistas. La productividad aparente del trabajo era baja y durante el gobierno justicialista creció más lentamente que los salarios reales, frenando el proceso de acumulación.

Un porcentaje reducido de trabajadores de oficio, y calificados (los oficiales, en un fuerte porcentaje extranjeros), coexistían dentro de las

trabajadores, incrementando los bajos salarios, y asimismo, a integrar a los trabajadores "de ejecución" cualquiera fuera su nivel de calificación, con los capataces y personal de supervisión dentro de los mismos sindicatos empresas con una alta proporción de obreros poco o nada calificados, los semi-oficiales y peones, provenientes de las migraciones internas rurales, que se aceleraron luego de la crisis de 1930, y de países limítrofes atraídos por la prosperidad reinante. La política económica y social y las presiones sindicales condujeron a reducir las diferencias salariales entre ambos grupos de organizados a nivel de rama de actividad, pero con composición mayoriaría de obreros semi o poco calificados. El "achatamiento" de la pirámide salarial contribuyó en ese período a la desvalorización de las calificaciones.

cuestionaban el sistema de jerarquías internas establocido por los empresarios y la autoridad de los mandos medios, frenaba el incremento de la productividad y el mejoramiento de la calidad, obstaculizaba la adopción de decisiones para introducir innovaciones y cambiar los procesos productivos a nivel de los puestos de trabajo, debilitando así el poder disciplinario de supervisores y capataces. Pero además, desalentaba el proceso de adquisición Según los empresarios, estas reglas impuestas por la presión sindical de nuevos conocimientos mediante la formación profesional.

desarrollo de las organizaciones sindicales. Sin embargo, en las grandes contexto de un mercado de trabajo que funcionaba en condiciones de pieno empleo, con salarios reales relativamente elevados, coexistentes con un fuerte Pero a medida que aumentaba el número y la proporción de los trabajadores asalariados crecía, entre los obreros calificados (oficiales) y los poco calificados (peones y operarios), el rechazo hacia la integración o involucramiento en la marcha de la empresa. A esto contribuía oficazmente la mencionada política de achatamiento salarial, la existencia de una "cierta cultura de la empresa" que conservaba técnicas gerenciales tradicionales y empresas privadas nacionales y transnacionales donde las condiciones de gracias a su elevada productividad y existía un mercado interno de trabajo, se observaba al mismo tiempo una mayor integración e involucramiento de los El gobierno justicialista implementó un amplio sistema nacional de aprendizaje y orientación profesional destinado a los jóvenes, creando formas autoritarias o paternalistas de administrar al personal. Este proceso de desapego y desinterés con respecto a la marcha de la cmpresa, se daba en el trabajo eran mejores, se pagaban altos salarios en términos comparativos. estímulos monetarios para proporcionar mano de obra calificada a la industria. trabajadores.

Desde el advenimiento del justicialismo, el sistema de relaciones de trabajo se estructuró de manera concentrada y sobre una base nacional. Las organizaciones sindicales estaban estructuradas como Uniones con Seccionales a nivel provincial, regional o local, o como Federaciones de

Las Convenciones Colectivas de Trabajo sólo se firmaban a nivel de las ramas de actividad, pero su validez requería ser homologada por el Ministerio de Trabajo, que ejercía un severo control sobre las implicaciones económicas de permanente de movilización y reivindicación, aunque sin tener potestad para adoptar decisiones, poder reservado a los dirigentes provinciales o nacionales. sindicatos provinciales, pero en todos los casos el poder estaba fuertemente concentrado a nivel nacional. Dentro de las empresas u organizaciones de mayor magnitud se habían constituido espontáneamente las Comisiones Sindicales Internas o Cuerpos de Delegados, que desarrollaban una acción las mismas, y recibía las presiones de las Cámaras paronales.

incremento progresivo de los salarios reales, una parte creciente en la redistribución del ingreso y la instauración de un sistema "sui géneris" de seguridad social en materia de salud, financiado mediante contribuciones Se trataba de las obras sociales y las mutuales de propiedad sindical, que Todo esto fue aprovechado por las organizaciones sindicales para aumentar considerablemente sus tasas de afiliación, generar un mayor espacio de poder, y presionar sobre el gobierno a fin de obtener, por su intermedio, el obligatorias de empresarios y asalariados descontadas de las planillas de suelofrecían prestaciones diferenciadas según los recursos disponibles por cada dos y depositadas en las cuentas bancarias de los sindicatos a nivel nacional. una de ellas.

Durante el primer gobierno justicialista se generaliza para toda la población asalariada el sistema de seguridad social en materia de previsión social, que se había iniciado en el período anterior para ciertas profesiones, y se instaura un sistema de "reparto" que, debido a la inflación y a los regímenes perversos de incrementos salariales, sólo pudo ofrecer jubilaciones y pensiones por un monto muy reducido.

tasas de ausentismo y de impuntualidad eran relativamente elevadas. Por otra parte, los sindicatos tenían un espíritu reivindicativo en materia de salarios El Estado justicialista actuaba sistemáticamente en favor de los asalariados sindicalizados en las organizaciones que le eran favorables. Pero los conflictos laborales estaban fuertemente regulados y en algunos casos hasta formalmente prohibidos, existiendo mecanismos de arbitraje y conciliación obligatoria. Algunas de las disposiciones de derecho individual del trabajo en materia salarial adoptadas en el período, fueron significativas y beneficiaron a los trabajadores ocupados, caracterizándose por su alto grado de aplicación y de progresividad. Las disposiciones legales en materia de asociaciones profesionales y de convenios colectivos legitimaron de hecho la espontánea y prematura creación de las Comisiones Sindicales Internas y de los "Cuerpos de Delegados". Debido esencialmente a las deficientes condiciones de trabaio y al débil grado de implicación de los asalariados en la vida de la empresa, las directos e indirectos y de reducción del tiempo de trabajo, rechazaban los

reorganizar el proceso de trabajo. Estos factores obstaculizaban la disciplina de trabajo industrial, frenaban la eficiencia y la productividad y hacían más difícil contrarrestar las tasas elevadas de rotación, ausentismo e incremento del número absoluto de obreros, pero con una reducción del promedio de horas efectivamente trabajadas debido al ausentismo y a la intentos de intensificación del trabajo y contestaban la autoridad patronal para impuntualidad. La baja productividad se daba al mismo tiempo con el impuntualidad.

asalariadas, e incrementado el volumen absoluto de los mismos. Este prematuro" incremento en los niveles de consumo (si se lo compara con lo de los salarios directos e indirectos, y puede explicarse en parte por la existencia de una renta agraria considerable, apropiada por el Estado y que se Pero esta relación salarial no llegó a constituir y consolidar un régimen de acumulación de tipo "fordista", debido a las restricciones externas ya sin tener mucho en cuenta la productividad. A partir de 1946 y hasta 1949, el salario industrial creció a un ritmo mucho más rápido que el índice del costo Hacia fines de la década de los cuarenta, ya había cambiado substancialmente la composición cualitativa del presupuesto de gastos de la familia de los sucedido en los países más industrializados de la época) se debió al aumento transfería al resto del sistema productivo para fortalecer el mercado interno. mediante convenciones colectivas de trabajo. Su nivel era en parte función del mercado de trabajo, de la escasez de mano de obra calificada, y de la evolución del costo de vida, pero esencialmente de la correlación de fuerzas, Los salarios estaban estructurados según las clasificaciones de puestos, de vida y de la productividad aparente del trabajo, para estabilizarse luego. escalatón o categorías que se determinaban a nivel de las ramas de actividad, mencionadas y a la rigidez de la oferta.

El constante aumento en los salarios reales y la participación creciente de los salarios en el ingreso nacional provocaba la disminución en las tasas de ganancia de los empresarios, cuestionando así la continuidad en el funcionamiento de ese régimen de acumulación extensivo.

económica de 1930 y perduró actuando sin mayores restricciones hasta el final en términos de lucha de clases, sino en una constante reivindicación en La CGT argentina fue creada en los albores de la crisis política y de este período. Partiendo de una situación en la que existían varias centrales diferenciadas según su ideología, la CGT logró convertirse en una central En su seno coexistieron diversas orientaciones de tipo reformista, ninguna de las cuales cuestionaba en su esencia el régimen de acumulación imperante. La CGT se caracterizó por su plasticidad para adaptarse rápidamente a los materia de salarios, beneficios sociales, derechos laborales, oponiéndose de cambios políticos y económicos. Su estrategia no consistía en la confrontación única, con el apoyo del gobierno surgido de la revolución de junio de 1943.

sirviéndose de la participación de los sindicalistas diputados en el Parlamento y de la estrecha relación con el partido justicialista: presionar sobre el Estado o negociar con sus autoridades, para obtener conquistas cuyo cumplimiento se procuraba imponer por la vía administrativa, a los empresarios. Desde su nacimiento, la CGT defendió sistemáticamente el proceso de ISI, la intervención del estado en la economía como productor, planificador y manera decidida frente a los intentos de intensificar el trabajo, aunque sin llegar a formular un programa económico alternativo. Para lograr reivindicaciones económicas y sociales actuaba de manera indirecta, controlador, las nacionalizaciones de empresas extranjeras y las PYMES.

y la acción sindical) y en la política económica (para abrir el mercado a las mercancías no producidas internamente, admitir el ingreso de capitales extranjeros, implantar la industria de bienes intermedios y sortear ese "cuello importancia del Estado como productor y disminuir la presión fiscal sobre las remuneración según el rendimiento, reglamentar las negociaciones colectivas de botella", promover la industria nacional a nivel regional, reducir la varios intentos fallidos- de la CGE explican en parte el avance logrado por los sindicalistas, apoyados por el Estado, en materia de relaciones de trabajo, Pero hacia el final del período, la CGE, los grandes empresarios nacionales y apoyo del Estado, con el fin de introducir profundos cambios en la relación salarial (para estabilizar los salarios, aumentar la productividad, racionalizar el trabajo, disciplinar la fuerza de trabajo, establecer sistemas de sus gerentes de personal coordinaron y unificaron esfuerzos, procurando el La incipiente organización empresarial, debido a la intervención de la UIA por parte del gobierno militar en 1946 y la tardía creación -en 1953 y luego de legislación laboral y social, política de remuneraciones y de bienestar social. empresas)

# b) El régimen de acumulación.

El modo de producción capitalista se consolidó y penetró profundamente en las demás formas de organización de las actividades económicas, especialmente del interior del país, dominándolas, pero sin llegar a eliminarlas.

transferencia hacia los sectores industriales y urbanos, explican que el bajo relativamente reducidos los salarios nominales y al mismo tiempo mejorar los El régimen de acumulación adoptará una forma "extensiva", con un alto nivel de consumo de bienes no durables, y sin consumo masivo de bienes durables. La apropiación de la renta agraria por parte del Estado a través del IAPI, los derechos aduaneros y la política de tasas de cambios múltiples, y su costo de los alimentos y su calidad hicieran posible la paradoja de mantener salarios reales y la distribución del ingreso para reproducir de manera adecuada la fuerza de trabajo.

Crisis, régimen de acumulación y proceso de reconversión en la Argenina

En las grandes explotaciones pampeanas, con bajas inversiones y sin intensificar el trabajo, se podían obtener elevadas tasas de ganancias y generar saldos exportables con los cuales se lograban las divisas para pagar las importaciones. Los impuestos sobre los intercambios internacionales permitían asegurar el funcionamiento del aparato administrativo del Estado. El volumen de la producción agropecuaria siguió siendo elevado, pero en este período creció muy lentamente; los saldos exportables disminuyeron por esa causa a medida que crecía la población y aumentaba la demanda, al mejorar los ingresos de los asalariados.

del ingreso nacional favorable a los asalariados, y una norma de consumo que aumento del empleo debido a la industrialización protegida con barreras aduaneras y restricciones no arancelarias; el apoyo crediticio, financiero y un mercado de trabajo que funcionaba en condiciones de casi pleno empleo estimulando el incremento sostenido en los salarios reales; una redistribución mpulsado por: el desarrollo de las economías agrícolas regionales, la mediante subsidios al sector industrial, transfiriendo para ello la renta agraria; incorporación al mercado de nuevos sectores de asalariados urbanos, el El mercado interno para los productos manufacturados se expandió, se orientaba progresivamente hacia los bienes de consumo durable.

Durante toda esta etapa predominó una situación de restricción externa para importar bienes manufacturados debido a la crisis y reconversión de las economías europeas, al bajo monto de inversión externa y a la aguda escasez de divisas generadas por el frecuente déficit del comercio exterior desde fines de los años 40.

fabricadas en el país pero utilizando insumos intermedios y medios de producción antiguos u obsoletos, de los importados. El desarrollo sostenido de la oferta del sector industrial nacional dependía de las importaciones de temente al mercado interno fuertemente protegido, donde había una demanda creciente de bienes manufacturados de consumo no durable y durable. Los bienes de capital y equipos modernos eran casi totalmente importados, con insumos intermedios y bienes de capital, que se pagaban con las exportaciones de importaciones ostá basada en la producción manufacturera fácil de bienes consumo durable. La producción manufacturera se orientaba preferenexcepción de cierto tipo de máquinas y herramientas poco sofísticadas, Esta segunda etapa del proceso de industrialización mediante sustitución de consumo no durable y, en menor medida, de bienes simples de agropecuarias.

vamente desde la importación del producto terminado, al cnsamblaje local de Se trataba del típico proceso de industrialización sustitutiva de importaciones (131), del tipo "fácil", que promovía el establecimiento progresivo de "encadenamientos hacia atrás". Es decir, se pasó consecuti-

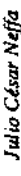

dicho producto a partir de piezas o subconjuntos importados, y desde allí a la materias primas, piezas de repuesto e insumos intermedios fabricados en un alto porcentaje en el país y basándose en inversiones de capital mayoritariamente de origen nacional, usando las tecnologías disponibles, simples y baratas. Las ramas de actividad que más crecieron en esta fase de fabricación nacional de productos, conjuntos o subconjuntos armados con SI fueron Textiles y Confección, Metalúrgica, Construcción de vehículos, Química, Petróleo y derivados del Petróleo.

innovaciones tecnológicas. La existencia de un mercado interno solvente y cautivo que crecía progresivamente amparado por una fuerte protección aduanera, se dio conjuntamente con las bajas tasas de inversión directamente productiva, la insuficiente incorporación de capitales extranjeros y de tecnologías "de punta" y las formas tradicionales de organización de la producción y del trabajo. Estos factores, unidos a la escasa experiencia y a la falta de espírim emprendedor y de capacidad gerencial de los empresarios locales, impidieron que se crearan las condiciones necesarias para que, mediante las innovaciones tecnológicas y organizacionales, creciera la producción y la productividad, se diversificaran los productos, se generaran economías de escala, aumentara la competitividad industrial, se creara una actitud favorable a las exportaciones no tradicionales y finalmente, la producción Esa configuración no presionó lo suficiente como para estimular a las empresas a racionalizar el uso de los factores de producción e incorporar manufacturera nacional penetrara en mercados internacionales.

político, la discrecionalidad administrativa, las presiones sindicales y la creciente burocracia en la administración del Estado. Por otra parte, debido a las restricciones del comercio exterior, la severa legislación en materia de ingreso de inversiones extranjeras y de remesa de utilidades, y los antecedentes creados por las expropiaciones y nacionalizaciones, se generó El horizonte temporal para la valorización del capital cra de corto plazo, pues los empresarios se sentían inseguros jurídicamente frente al poder una actitud de prudencia y reticencia que frenó, desde finales de la Segunda Guerra, el ingreso de capitales extranjeros.

La tendencia a incrementar los salarios reales directos e indirectos y el porcentaje de la renta nacional destinada a los asalariados se consolidó desde 1945 hasta comienzos de los años cincuenta, no tanto debido al incremento de mediante la redistribución de ingresos, a ampliar su base social y lograr varios objetivos: generar empleos industriales, crear un mercado interno solvente para los empresarios y asegurarles el mantenimiento de elevadas tasas de la productividad como debido a que la política económica se orientaba, ganancia.

Pero el volumen de la demanda social no se correlacionaba totalmente con

global de bienes manufacturados de consumo no durables y durables creció entamente, pues era difícil importarlos debido a la restricción externa. La demanda solvente de bienes de capital modernos, no podía satisfacerse plenamente, por una parte por la inexistencia o insuficiencia de la producción nacional, y por otra parte a las restricciones del comercio exterior y finalmente por el bloqueo comercial decidido por Estados Unidos hasta comienzos de los as posibilidades ofrecidas por el sistema productivo nacional. La demanda rápidamente, mientras la oferta de los bienes de consumo durables destinada a los sectores de mayores ingresos se mantuvo estancada, o creció muy años 50. En consecuencia, hacia el final del período se formó un consenso entre el imitaciones de ese régimen de acumulación del capital, y avanzar hacia de naturaleza más "intensiva", incrementando y diversificando la producción relativamente autárquica, una producción masiva de bienes de consumo gobierno y los sectores dominantes en el sentido de que, para superar las agropecuaria para exportar y obtener más divisas, integrando el sector ndustrial mediante la consolidación de la industria "pesada" (bienes intermedios) y la fabricación de bienes de producción, inclusive las máquinasherramienta. Esto permitiría generar, dentro del país y de manera durables, utilizando equipos modernos, tecnologías avanzadas, mano de obra más calificada y una organización más racional de la producción, la gestión nuevas etapas del proceso sustitutivo, se debía pasar imperiosamente a otro, empresarial y el trabajo.

tograr dentro de las empresas un mayor involucramiento de los asalariados el rendimiento, cambiar la organización del trabajo para aumentar la contrarrestara la resistencia de las comisiones sindicales internas a la Para asegurar el crecimiento de la productividad industrial se necesitaba pienes de capital, la incorporación de tecnologías modernas con una composición orgánica del capital más densa, un cambio en las dimensiones y aumentar la productividad y lograr economías de escala. Esto debía darse junto con la aplicación de nuevas formas de gestión de la fuerza de trabajo y de organización y racionalización de la producción. Pero para ello se debía mediante la política de relaciones humanas y sistemas de remuneración según productividad y reducir los costos, modificar la legislación laboral que otro comportamiento empresarial consistente en mayores inversiones en estructura de las empresas para producir masivamente y de manera integrada, reducir los costos, la formación profesional de los obreros y empleados, ntensificación del trabajo implicada por los cambios

B. LA TRANSICIÓN HACIA EL RÉGIMEN DE ACUMULACIÓN **INTENSIVO**  III. El largo, irregular, inestable y discontinuo período de transición hacia un régimen de acumulación parcialmente intensivo, sin consumo masivo de bienes durables (1953-89)

proceso de apertura y crecimiento de las exportaciones no tradicionales que interrupciones en el régimen constitucional, en la que se pueden considerar res subperíodos (1953-76; 1976-83; 1983-89); transcurren más de tres décadas, en las cuales se suceden sin continuidad, políticas económicas de En ese período se observa la continuación y diversificación del proceso de industrialización sustitutiva, dirigido al mercado interno y el comienzo de un coincide con el cambio en el modo de regulación impulsado por la crísis de 1952, sin que un nuevo régimen de acumulación pudiera instaurarse durablemente. Además, se trató de una época alterada por dramáticas contenido muy heterogéneo, debido a la crisis de hegemonía, cuyos resultados concluyeron en la recesión y el estancamiento.

# 3. La tercera fase del modelo de ISI (1953-76).

### a) El modo de regulación.

El modo de regulación sufrió muchos cambios debido a frecuentes crisis coyunturales a lo largo del período, dando lugar a las políticas del tipo "stop and  $g\phi''$ . A causa de las recurrentes crisis en la balanza de pagos, y para exportaciones sobre todo de origen agropecuario, pero que al mismo tiempo estimularon el proceso inflacionario, deterioraron los salarios reales y la parte de los asalariados en la distribución del ingreso, reduciendo la demanda restablecer el equilibrio a costas de la recesión, se sucedieron fuertes devaluaciones monetarias que frenaron las importaciones y favorecieron las interna de bienes de consumo, con la finalidad de incrementar los saldos exportables y al mismo tiempo, indirectamente, proteger la industria nacional frente a la competencia internacional.

dinámica y al incremento de la demanda interna, estimulada por el comercio entonces, con excepción de sus inversiones en empresas de insumos empresas públicas, pero éstas continuaron desarrollándose debido a su propia internacional. Se interrumpió el proceso de nacionalizaciones y desde holding Fabricaciones Militares), el Estado sólo interviene activamente para conservar empresas en dificultad o en quiebra, y manifiesta su desseo de El Estado continúa interviniendo para planificar y regular la economía, aunque desde 1953 de manera menos dinámica; no incrementó el número de intermedios, cada vez más controladas por las Fuerzas Armadas (a través del

de un sector de la burguesta que pudiera llevar a cabo politicamente su proyecto de modo de desarrollo, y dada la proscripción del peronismo (salvo entre 1973-76), no se lograron estabilizar los diversos modos de regulación tenían su propia lógica de producción y de acumulación, y a la inestabilidad provocada por los cambios de régimen político o de gobierno. Como no fue posible consolidar definitivamente dentro de la clase dominante, la hegemonía nstaurados. El Estado debe arbitrar permanentemente en la generación y ransferencia de la renta agraria. Luego de la disolución del IAPI, las devaluaciones y la inflación consuluyen los mecanismos de ajuste del déficit del comercio exterior y de la redistribución del ingreso en favor del sector aba previsto, debido al peso creciente de las empresas transnacionales que ransferir empresas públicas a los empresarios privados, o asociarse con ellos. os sucesivos intentos de planificar la economía no se concretaron como esagroexportador y del empresariado industrial.

2020年4月6日, 6月5日

más de una década relativamente cerrado al comercio, a las finanzas y a las inversiones internacionales, con goce de una fuerte protección aduancra y en proceso de consolidar las primeras fases de la industrialización sustitutiva, se pasó progresivamente desde mediados de la década de los años 50 a una cconomía más abierta, que facilitó -aunque con ciertas restricciones-, el ingreso de las inversiones extranjeras y la implantación de empresas transnacionales (ETN) dedicadas a la producción de bienes de consumo durable (ramas metalmecánicas y electrodomésticos), de ciertos insumos intermedios (siderurgia, industria química y petroquímica) y en menor Pariendo de una economía cuyo sector industrial había quedado durante medida, a la fabricación de bienes de producción.

cuya producción estaba destinada primeramente al mercado interno protegido la responsabilidad de producir los insumos intermedios y bienes de consumo 1953 (Nº 14.222). En este primer subperíodo de la transición, concluye en su casi totalidad el proceso de sustitución de bienes de consumo no durable, se consolida el proceso de ISI en el sector de bienes de consumo durable poco sofisticados, se emprenden proyectos ambiciosos en cuanto a la fabricación de Poro cabe señalar la especificidad de esa aportura: la economía comenzó a abrirse, no tanto al comercio internacional mediante la reducción o eliminación de barreras aduaneras, ya que siguen vigentes hasta el golpe militar de 1976, sino más bien a las inversiones extranjeras provenientes de empresas transnacionales con base en USA y en la CEE (hoy Unión Europea), y a préstamos de organismos financieros internacionales. El objetivo buscado era implantar grandes empresas dotadas de una elevada composición orgánica de capital, y modernas tecnologías, aunque no fueran de la última generación, y cautivo. El Estado deposita así implícita o explícitamente en esas empresas durable. En consocuencia, las ETN industriales comenzaron a radicarse más intensamente en el país luego de dictada la Ley de Inversiones Extranjeras en

insumos y bienes intermedios y se obtienen logros importantes en cuanto a la fabricación de bienes de producción y equipos electrónicos poco complejos.

Las formas de competencia en el mercado varían alternativamente entre modalidades competitivas, oligopólicas y monopólicas, según los gobiernos y más concentrado y heterogéneo, dominado por el sector industrial y en particular por las empresas transnacionales. La dimensión promedio de las empresas, medida según el número del personal ocupado y el valor bruto de producción, crece sin interrupción según los Censos Económicos Nacionales sus políticas económicas, pero el sistema productivo se va haciendo cada vez de 1947, 1954, 1963 y 1974.

 $\label{eq:4} \left\langle \left\langle \left( \mathcal{L}_{\mathcal{M}} \right) \right\rangle \right\rangle = \left\langle \left( \mathcal{L}_{\mathcal{M}} \right) \right\rangle = \left\langle \left( \mathcal{L}_{\mathcal{M}} \right) \right\rangle = \left\langle \left( \mathcal{L}_{\mathcal{M}} \right) \right\rangle = \left\langle \left( \mathcal{L}_{\mathcal{M}} \right) \right\rangle$ 

El mercado de trabajo comienza a funcionar de manera desequilibrada y la 60, como consecuencia de las crisis de balanza de pagos, las políticas de "stop and  $g\circ$ ", las devaluaciones y los planes de ajuste estructural impuestos Las variaciones coyunturales del PBI en las fases recesivas del ciclo, tuvieron poco impacto negativo sobre el empleo tanto en el número de trabajadores como de las horas trabajadas, debido a la rigidez de la relación salarial y a la intensivo que el anterior, no había tenido como consecuencia el desempleo estructural. En efecto, desde 1964 y durante una década, junto con el PBI se incrementan al mismo tiempo el empleo, la productividad aparente del trabajo y los salarios reales. Pero esto último sucedió de manera muy heterogénea y arrítmica debido a que durante los gobiernos militares, predominó la represión desocupación emerge con fuerza desde comienzos de la década de los años recuperación del poder e influencia de los sindicatos, que mantenían una alta tasa de afiliación y su capacidad de movilización. Años más tarde, y contrariamente a lo que podría pensarse, este régimen de acumulación más por el Fondo Monetario Internacional, al que sólo tardíamente ingresó el país. sindical y se interrumpió la negociación colectiva.

aquella estaba regulada por la nueva Ley de Asociaciones Profesionales (Nº La relación salarial era rígida y adoptaba una forma conflictiva cuando se procuraba modificar el nivel de las remuneraciones. Dentro de las empresas 14.455/58 que protegía la acción sindical) y los convenios colectivos vigentes a nivel de toda rama de actividad (Nº 14.250/53). Las disposiciones de una nueva Ley de Contrato de Trabajo, sancionada en 1974 por el tercer gobierno ausentismo, los preavisos y despidos de personal; a esto se agregaban los justicialista, hicieron financieramente más costosos para los empresarios el costos provocados por una fuerte rotación de la fuerza de trabajo estimulada por el crecimiento económico y el pleno empleo.

El proceso de trabajo anterior comienza a transformarse y se introducen estatales o de capital nacional. Al mismo tiempo que se intensifica la división de capital extranjero o asociadas con éstos-, y en las grandes empresas social y técnica del trabajo, se establece una mayor jerarquía entre las formas tayloristas y fordistas en las empresas más modernas, -por lo general,

superaba un porcentaje mínimo. Después del golpe de estado militar de junio de 1966, las decisiones en materia de salarios se adoptaron de manera más espaciada, por parte del Ministerio de Economía o del Ministerio de Trabajo estable, con contratos de duración indeterminada, a tiempo completo, salarios determinados mediante convenios colectivos de trabajo según sus clasificaciones y las calificaciones requeridas, firmados a nivel de rama de actividad. Luego de promulgada la Ley de Salario Mínino Vital y Móvil en 963, y durante el período constitucional 1963-66, los salarios básicos se ndexaron periódicamente teniendo en cuenta la tasa de inflación pasada y con participación de los actores sociales. Pero las tasas de crecimiento global de la productividad aparente del trabajo son bajas y el ajuste de los salarios según a inflación se hace con mucho retraso y sin compensarla por completo, pues sólo tenía lugar cuando el índice oficial del incremento de la inflación calificaciones y clasificaciones de puestos. Predomina cada vez más el trabajo salariado siguiendo de cerca la norma salarial "fordista", es decir: trabajo y Seguridad Social, y sin intervención de los interlocutores sociales, acentuando el deterioro del salario real.

Por todo ello, cada vez que junto con el régimen constitucional volvía a aumentos salariales eran elevadas, procurando compensar de una vez el etraso acumulado. Esto sucedió repetidas veces desde comienzos de la década de los 70. Pero aunque disminuyó el nivel de actividad, el ajuste de las tasas de ganancia no se produjo de inmediato, debido a la concentración del capital y al comportamiento monopólico de las empresas en la fijación de los precios ; el proceso de ISI continuaba protegiendo el mercado interno respecto de la competencia internacional, con barreras arancelarias y no arancelarias. En consecuencia, recién hacia fines del período estudiado, cayeron las tasas de ganancia y luego las inversiones, estancándose la producción. El cuadro se completa con el papel regulador que ejerció el Estado en materia monetaria y fiscal, que impidió la deflación. En el curso del período 1953-76, medido de punta a punta, se deterioraron los salarios reales y la distribución funcional del Toma más importancia relativa el salario indirecto (se recstructura el régimen de asignaciones familiares y el pago de primas por escolaridad de hijos menores), y el Estado comienza a controlar de cerca el manejo financiero y el funcionamiento de las obras sociales sindicales, asignándoles cada vez más responsabilidades en cuanto a la reproducción de la fuerza de trabajo, para descargar el presupuesto estatal destinado al gasto público social. La creación tener vigencia la Ley de Convenios Colectivos de Trabajo, las demandas de ingreso con respecto a los altos niveles alcanzados a fines de los años 40. lel INOS, fue el fruto de esas negociaciones.

Durante estas dos décadas, los empresarios y el gobierno hicieron un esfuerzo, -pero con poco éxito-, para disciplinar la fuerza de trabajo, reducir el margen de acción de las organizaciones sindicales dentro de las empresas,

introducir los métodos tayloristas de racionalización del trabajo, remunerarlo métodos diferentes: mediante la presión política o las leyes, regiamentos, y convenciones colectivas en los gobiernos constitucionales, o directamente de cambiar las normas de Derecho del Trabajo haciéndolas más flexibles, según el rendimiento e incrementar la productividad. Para ello se utilizaron manera autoritaria y por la fuerza, durante los gobiernos de facto.

Hacia fines del período justicialista, el Estado, los empresarios y los de acumulación, de tipo intensivo era necesario, pero estaba condicionado a los cambios previos en el modo de regulación y esencialmente de la relación salarial. El intento de introducir de manera masiva y generalizada el taylorismo mediante el consenso obrero-patronal, tal como sus representantes lo habían acordado en el Congreso Nacional de la Productividad y Bienestar Social en marzo de 1955, se interrumpió varios meses después, y el golpe militar de dirigentes de personal habían llegado al consenso de que el paso a otro régimen septiembre de 1955 impidió que se concretara.

# b) El régimen de acumulación.

Esto no fue posible debido esencialmente a la rigidez de la oferta de bienes de consumo durable, las restricciones para importar y a la baja capacidad adquisitiva del salario. La productividad aparente del trabajo es baja y crece más lentamente que los Desde la crisis de 1952, el régimen de acumulación tiende a ser más ntensivo, y la inversión extranjera vinculada con las empresas transnacionales pasa a cumplir un papel decisivo en cuanto a la incorporación de innovaciones tecnológicas. Los empresarios procuran el incremento de la productividad y el disciplinamiento de la fuerza de trabajo mediante la introducción parcial de los procesos de trabajo tayloristas y fordistas en las empresas más grandes y competitivas, productoras en serie de bienes de consumo de ambos tipos, pero sin instaurar una norma "fordista" de salarios reales, frenando el proceso de acumulación. consumo masivo de bienes durables.

se desarrolla de manera continua, pues queda frecuentemente interrumpido debido a las crisis del sector externo. Se asiste al desarrollo de un cierto número de poqueñas y medianas empresas de capitales nacionales ya existentes o nuevas, de gran dinamismo, que con frecuencia comienzan a trabajar como proveedoras especializadas, o como subcontratistas y, por otra parte, de empresas grandes y dinámicas dedicadas a producir bienes de consumo durable e insumos intermedios. Las ramas con volúmenes de producción más importante pasan a ser la metalúrgica, las químicas y el La introducción de innovaciones tecnológicas y la importación de bienes de capital complejos se hace de manera muy heterogénea según las ramas de actividad, e incluso dentro de cada una de ellas. El proceso de innovación no complejo automotriz

Crisis, régimen de acumulación y proceso de reconversión en la Argentina

industriales una tendencia hacia la progresiva integración vertical de la rápidamente las ramas de bienes de consumo durable y de insumos intermedios. Estos dos últimos sectores tienen desde entonces un mayor grado de sofisticación, utilizan materias primas y cada vez más insumos ntermedios de origen local, junto con piezas de repuesto y subconjuntos complejos importados. Las maquinarias y equipos usados por las PYMES son relativamente simples pero más productivas que en el pasado y en parte se fabrican localmente a partir de la copia y la adaptación. Los bienes de capital nás complejos utilizados por las grandes empresas nacionales (públicas y privadas) y las ETN, son importados desde EE.UU. y Europa. En las industrias de bienes intermedios se intensifica el uso de procesos de producción continuos, que utilizan maquinarias y tecnologías importadas "llave en mano" y emplean poca mano de obra calificada. Las empresas más modernas encuentran en el país la fuerza de trabajo calificada para ocuparse de las reparaciones y el mantenimiento. Predomina en las grandes empresas Esta etapa del proceso de ISI se basa en la continuación de la producción manufacturera local de bienes de consumo no durable y se desarrollan producción.

Esto ocurre a pesar de las fuertes presiones sociales que demandaban la apertura importadora con el objeto de mejorar la calidad y ampliar la gama de aduanera consistente en elevados aranceles y barreras no arancelarias, aunque variedades que satisficieran una demanda todavía limitada, pero cada vez más Debido a la restricción externa, continúa vigente la fuerte protección estas últimas se aplicarán preferentemente a los bienes de consumo durable. exigente.

nuevas tecnologías; créditos muy convenientes; beneficios y excepciones fiscales; apoyo consistente en la donación de terrenos fiscales y construcción de infraestructuras. Estos regímenes, con adaptaciones, modificaciones e beneficiando a las provincias del interior menos industrializadas. Dichos regímenes consistían en la disponibilidad de divisas a tasas de cambio subvencionadas y una amplia libertad para importar bienes de producción y Con el fin de favorecer el desarrollo regional descentralizando la producción industrial, aprovechar los recursos naturales y la fuerza de trabajo abundante, poco sindicalizada y sin mayor experiencia industrial, se adoptaron regímenes nacionales y provinciales de promoción industrial interrupciones, van a continuar existiendo hasta nuestros días.

Pero no fue una etapa con una evolución homogénea, sin rupturas ni crisis, que siguiera de manera lineal las tendencias anteriores.

gobierno presidido por el Dr. Arturo Frondizi implementó una política que estimuló el ingreso y libre movimiento de grandes inversiones extranjeras y la implantación de empresas transnacionales dedicadas a la producción sustitua) Durante un corto subperíodo denominado "desarrollista" (1958-62) el

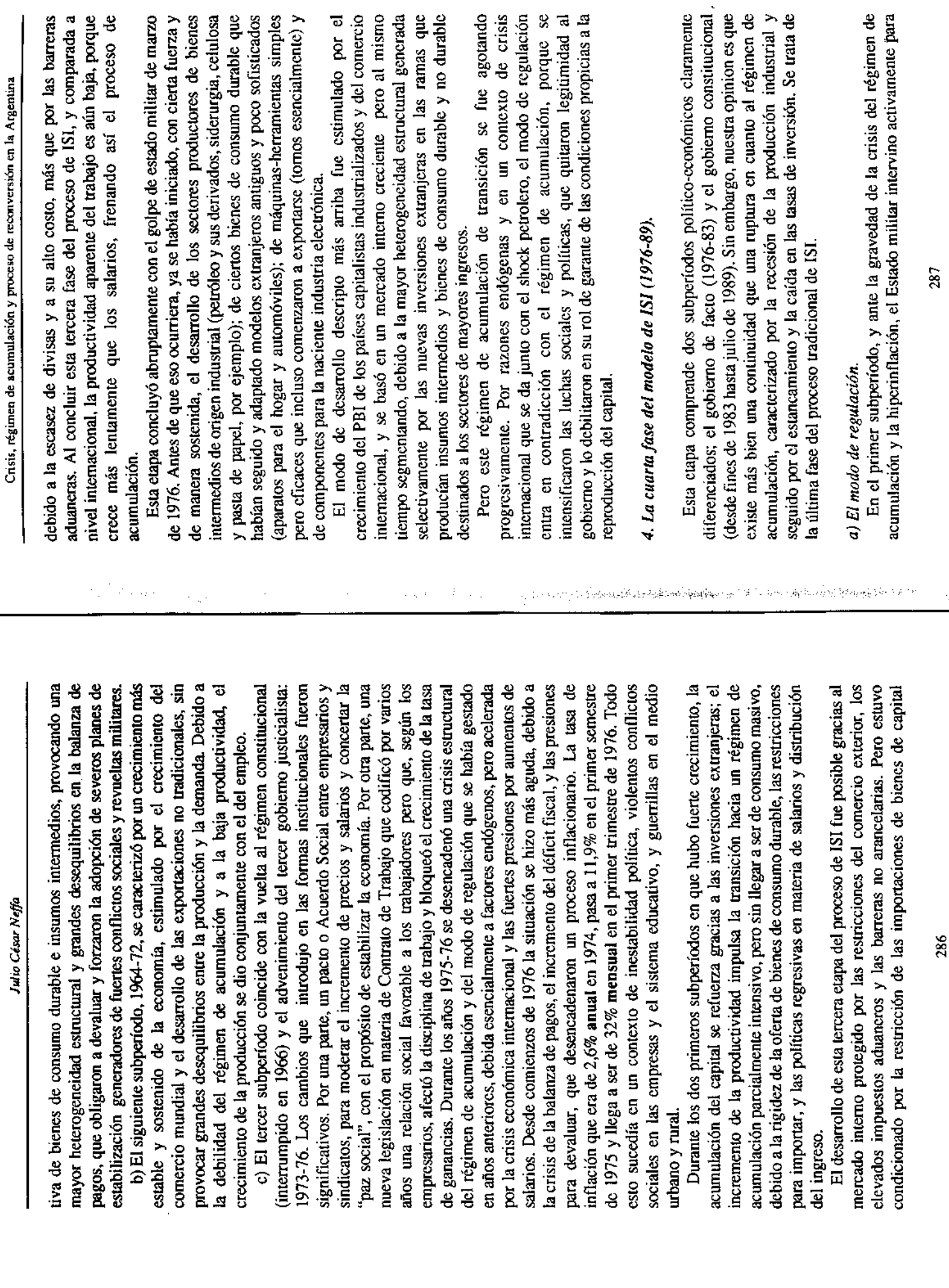

P

sector empresarial otorgándoles subsidios directos e indirectos y préstamos preferenciales, y desarrollando los regímenes de promoción industrial iniciados en la fase anterior e implementados en las provincias menos contrarrestar la caída de las tasas de ganancia y favorecer las inversiones. Sus políticas fueron coherentes con esa finalidad y consistieron, por una parte, en retrassar el ajuste de los salarios mínimos respecto de la inflación, interrumpir la negociación colectiva en materia salarial, y modificar la Ley de Contrato de Trabajo eliminando ciertos artículos que presionaban sobre los costos salariales; por otra parte, en la transferencia de ingresos públicos hacia el desarrolladas.

progresivamente al reconocimiento de las capacidades del mercado para equilibrar oferta y demanda solvente, dejando librado a las fuerzas del mismo de bienes y la prestación de servicios. En un primer momento las empresas química, por ejemplo) que estaban fuertemente controladas por organismos carácter estratégico. Pero a pesar de ello siguieron con dificultades para autofinanciarse y obtener benefícios, razón por la cual en la década de los años privatización. De la precedente planificación dirigista y reguladora, se pasó El Estado siguió interviniendo activamente en la vida económica, pero procurando quedar cada vez menos implicado directamente en la producción públicas productoras de insumos intermedios (siderurgia, petróleo, petrovinculados a las fuerzas armadas, recibieron cuantiosos recursos dado su 80, comenzó a prepararse de manera tímida en el área, el proceso de la responsabilidad de asignar más óptimamente los recursos.

Las presiones internacionales contra el régimen militar, especialmente a nivel de la CEE y la crisis de la hegemonía americana, aislaron al país e hicieron que durante el gobierno militar, el comercio exterior argentino se exportando granos y carnes e importando a cambio, maquinarias y equipos la política comercial del gobierno constitucional reorientó el flujo de las exportaciones hacia Europa y América Latina y facilitó las importaciones provenientes de los NIC's. Pero estos bruscos cambios en la orientación del comercio exterior y su inestabilidad hicieron perder confianza frente a los orientara de manera inédita hacia los países de Europa central y oriental, con tecnologías relativamente atrasadas y de baja calidad. Con posterioridad, países importadores.

financieras puramente especulativas que permitían obtener de manera rápida para convertirlos y volcarlos al mercado financiero, alimentando la deuda significativa en varias oportunidades. El mercado financiero estuvo sometido a fuertes contradicciones. En efecto, las altas tasas de interés desalentaron las inversiones productivas, canalizaron los fondos hacia las colocaciones altos benefícios, y promovieron la demanda de créditos externos en divisas La moneda nacional estuvo sobrevaluada durante el gobierno militar, pero antes de finalizar el primer subperíodo debió ser devaluada de manera

Crisis, régimen de acumulación y proceso de reconversión en la Argentina

externa y la inflación. Al mismo tiempo, se constató durante el período la permanente fuga de capitales hacia el exterior buscando evitar riesgos, y para nayor seguridad y movilidad se colocaban en cajas de ahorro o en el sistema inanciero de otros países. Por otra parte, el rápido incremento de la deuda nilizando el mecanismo del seguro de cambios; de esta manera el Banco devaluaciones programadas, creación de nuevos impuestos, elevación de la desequilibrio en las cuentas fiscales y condujeron al gobierno constitucional a externa contraída por el sector privado, obligó al gobierno militar a estatizarla Central terminó asumiéndola y transfirió así recursos hacia las empresas que evitaron numerosas quiebras. Para hacer frente a la crisis de la deuda se contraen nuevos compromisos financieros internacionales y se llevan a cabo, pero sin mayor éxito, procesos de ajuste estructural, modificaciones de la moneda, minipresión tributaria y planes de saneamiento fiscal. Los mismos, unidos a presiones especulativas desencadenaron una fuerte escalada inflacionaria, el emprender de manera incipiente un proceso de privatizaciones de empresas y áreas del Estado.

e porto de la completa de la construcción de la construcción de la construcción de la construcción de la const

ayloristas y fordistas se aplicaban de manera parcial principalmente en las empresas más grandes y modernas que deseaban bajar sus costos, porque competencia internacional. El trabajo se intensificó, pero a pesar de ello, la ecnológico, elevada conflictividad social, comportamiento poco dinámico conquistas laborales incluidas en la Ley de Contrato de Trabajo sancionada en a ser de tipo predominantemente extensivo. Los procesos de trabajo desde el comienzo del período estuvieron cada vez más expuestas a la productividad global de los factores a nivel de la economía en su conjunto, no crece de manera significativa, ya que hay en las tasas de inversión, retraso del conjunto del sector empresarial y, sobre todo, una débil implicación de los asalariados. A esto se agregó el deficiente funcionamiento de los servicios e infraestructura. El movimiento sindical fue reprimido, se anularon ciertas 1974, y se dejaron sin efecto las disposiciones de la Ley Nº 14.250, que egulaban el proceso de negociación colectiva. La disciplina laboral dentro de as empresas y organizaciones fue reforzada y con frecuencia adoptó formas autoritarias, aprovechando la pérdida de vigencia de las organizaciones Durante el gobierno militar el régimen de acumulación del capital vuelve sindicales.

Durante el gobierno constitucional, el ajuste de los salarios continuó haciéndose en virtud de disposiciones unitaterales del Ministerio de Trabajo hasta que volvió a funcionar el Consejo Nacional del Salario Mínimo Vital y Móvil, con participación de los representantes patronales y de la CGT. Pero en ambos períodos, el ajuste se produce en forma desfasada respecto de la inflación, actuando bajo una triple presión: las políticas anti-inflacionarias del gobierno, la presión empresarial para bajar los costos y el desequilibrio del mercado de trabajo caracterizado por un creciente desempleo y la pre-

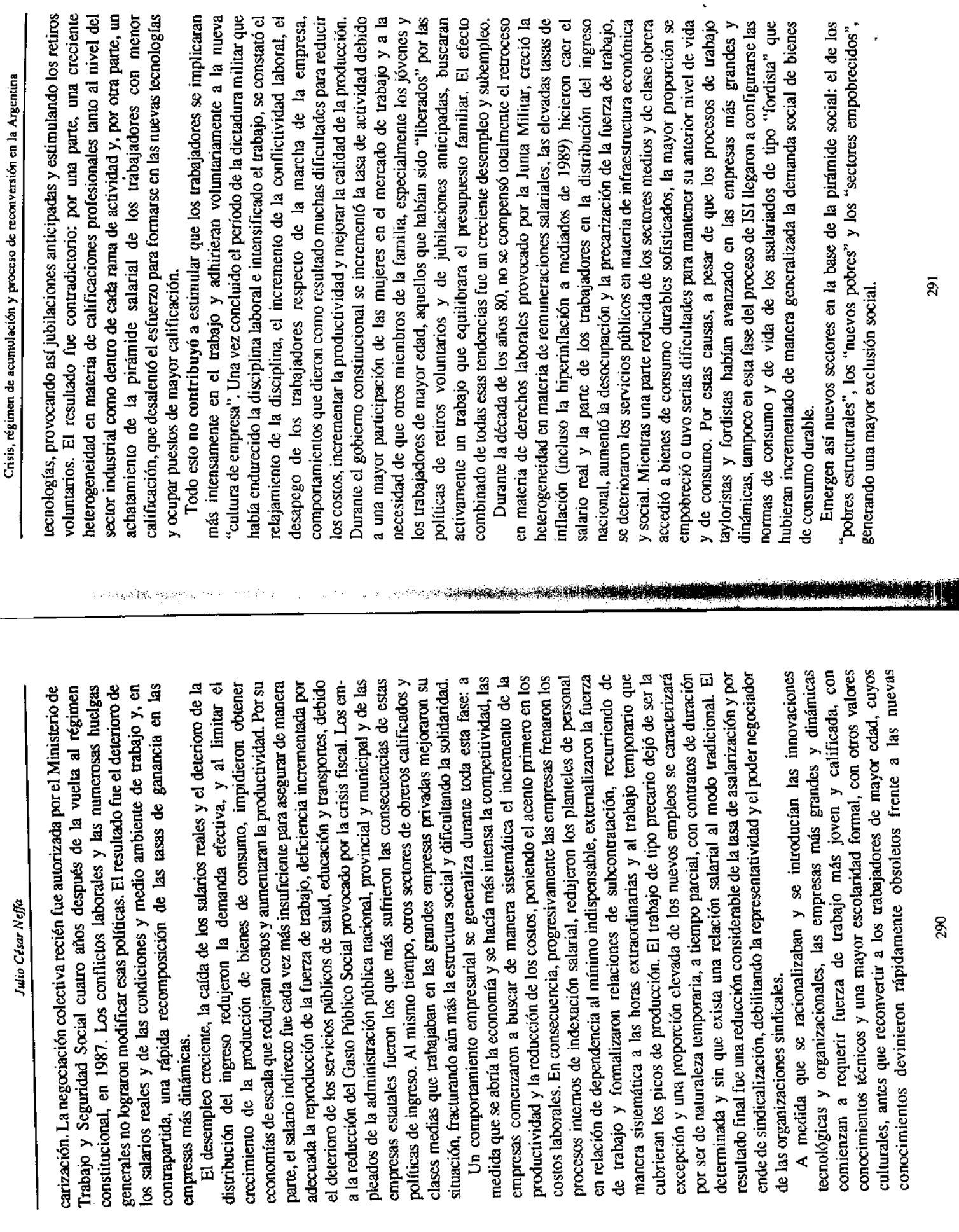

 $\ddot{\phantom{a}}$ 

 $\overline{a}$ 

290

 $\overline{291}$ 

l,

b) El régimen de acumulación.

dinámicas incorporan innovaciones tecnológicas "llave en mano" en cuanto a los procesos productivos, más que en cuanto a los productos; la consecuencia tassas globales de inversión se da al mismo tiempo que se produce en las ramas estructural. En efecto, durante este subperíodo, se constató la tendencia hacia una mayor composición orgánica del capital, especialmente en las empresas extranjeras y nacionales de mediana y gran dimensión. Las empresas más de esto fue la acelerada sustitución de trabajo por capital, un incremento de la productividad aparente del trabajo, provocando o estimulando la tendencia al organización de las actividades económicas y las desestructura; la caída en las dinámicas una concentración oligopólica y una fuerte heterogeneidad El modo de producción capitalista penetra en las demás formas de crecimiento del desempleo y del subempleo.

sectores de actividad. El sistema productivo se moderniza a nivel de las ramas de actividad industrial orientadas hacia el comercio internacional y de bienes de consumo durable destinados a sectores de altos ingresos. La parte más dinámica de la demanda interna se dirigió hacia los bienes de consumo generalizó, aunque su importancia progresa selectivamente a nivel de ciertos El régimen de acumulación de tipo intensivo no fue dominante ni se durable y no durable, especialmente a los importados.

implicación de los asalariados. La búsqueda de la reducción de costos condujo introducción incipiente de las innovaciones organizacionales en cuanto a la importación de bienes de producción que incorporaban las nuevas tecnologías informatizadas. Pero la productividad no crece de manera significativa a causa de la caída en las tasas de inversión, el retraso tecnológico y la débil a lo largo de toda esta fase a frenar los incrementos salariales y estimular la La sobrevaluación del peso favoreció en el primer subperíodo la gestión de la producción y de la mano de obra.

segmentó debido a la creciente heterogeneidad estrucural en materia de y modernización para hacer frente a la crisis, el gobierno militar emprendió de manera decidida una apertura comercial indiscriminada que condujo a la desindustrialización, desalentando la incipiente industria de bienes de consumo durable y de producción. El volumen global de la producción manufacturera disminuyó después del plan de ajuste de 1975, se estancó luego y no se recuperó cuando concluyó esta fase. La consecuencia fue una disminución del PBI per cápita. La estructura industrial se concentró y Mientras los países capitalistas comenzaban sus procesos de reconversión productividad, costos, calidad e ingresos.

maquinarias y bienes de producción, e incluso de ciertos bienes de consumo desplazaron la fabricación local de bienes de consumo durable y de Fue así como durante la dictadura militar (1976-83) retrocedió el proceso de industrialización sustitutivo frente a las importaciones, que

Crisis, régimen de acumulación y proceso de reconversión en la Argentina

origen industrial con poco valor agregado, y sobre todo, a las de insumos intermedios de uso difundido (las "commodities"), difíciles de colocar en el no durable. Las políticas adoptadas dieron como resultado el impulso a las exportaciones de productos primarios tradicionales, manufacturas de mercado interno.

**CONTRACTORS OF THE PART OF THE PART OF THE PARTY OF THE PARTY.** 

del tamaño, recurriendo a la externalización de la fuerza de trabajo y a la Las grandes empresas industriales llevaron a cabo procesos de fusiones y de asociación con empresas transnacionales, de descentralización y reducción subcontratación; las más dinámicas procuraron diversificar sus riesgos asumiendo nuevas actividades, incluso en el exterior.

el retraso tocnológico respecto de los países industrializados, la escasa dimensión del mercado que impide lograr economías de escala, y la baja productividad. En segundo lugar, por la creciente transnacionalización de la economía y el cambio en la inserción del sistema productivo nacional dentro de la división internacional del trabajo, pues las políticas adoptadas implicaron la disminución de la protocción aduanera y la apertura del morcado La producción manufacturera nacional deviene menos competitiva a causa de sus costos y de la deficiente calidad. Esto se explica, en primer lugar, por interno al comercio internacional. En tercer lugar, la facilidades para el ingreso de capitales extranjeros y la subvaluación del dólar, estimularon eficazmente las importaciones de todo tipo y desalentaron las exportaciones.

La apertura y la política monetaria facilitaron la importación de bienes de consumo durable y no durable totalmente ensamblados y de sus respectivos repuestos -con mayor calidad, diseño moderno, amplia gama de variedades, todo con precios más bajos. Las importaciones competitivas de bienes de consumo durable y a bajo costo provienen cada vez en mayor medida de los 'nuevos países industriales". Esto provocó el cierre de numerosas PYMES organizadas de manera tradicional que operaban en las ramas de bienes de consumo durable y estaban más expuestas a la competencia internacional, y ambién la retirada de ciertas ETN industriales poderosas ante la reducción del mercado interno. Tal proceso de desindustrialización trajo como contrapartida natural el incremento relativo del sector terciario y de servicios dentro de la estructura productiva y del empleo.

período: es la emergencia vigorosa de un cierto número de ramas dedicadas a la producción masiva de insumos intermedios de uso difundido, -que en décadas anteriores eran totalmente importados y más tarde se consolidaron memamente gracias a empresas nacionales y fuertes inversiones de capitales externos. Esas empresas, dotadas de tecnologías modernas e intensivas en capital, utilizaban poca fuerza de trabajo calificada, lograron precios competitivos y una calidad aceptable gracias a las innovaciones tecnológicas ncorporadas y contaban con una demanda internacional, aunque los precios En el sector industrial se produce un cambio significativo hacia el final del

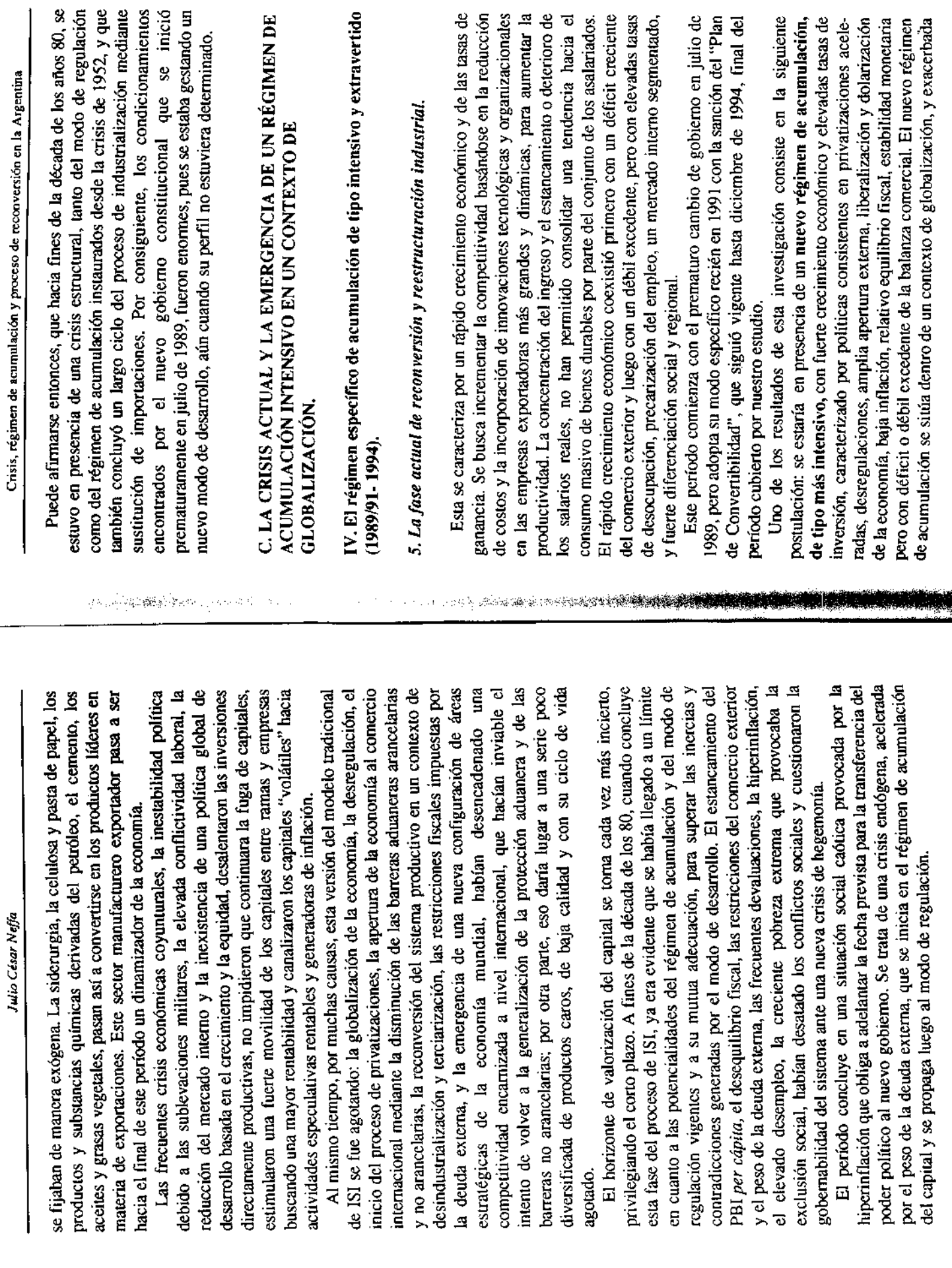

ŕ

 $\sim$ 

295

 $\ddot{\phantom{a}}$ 

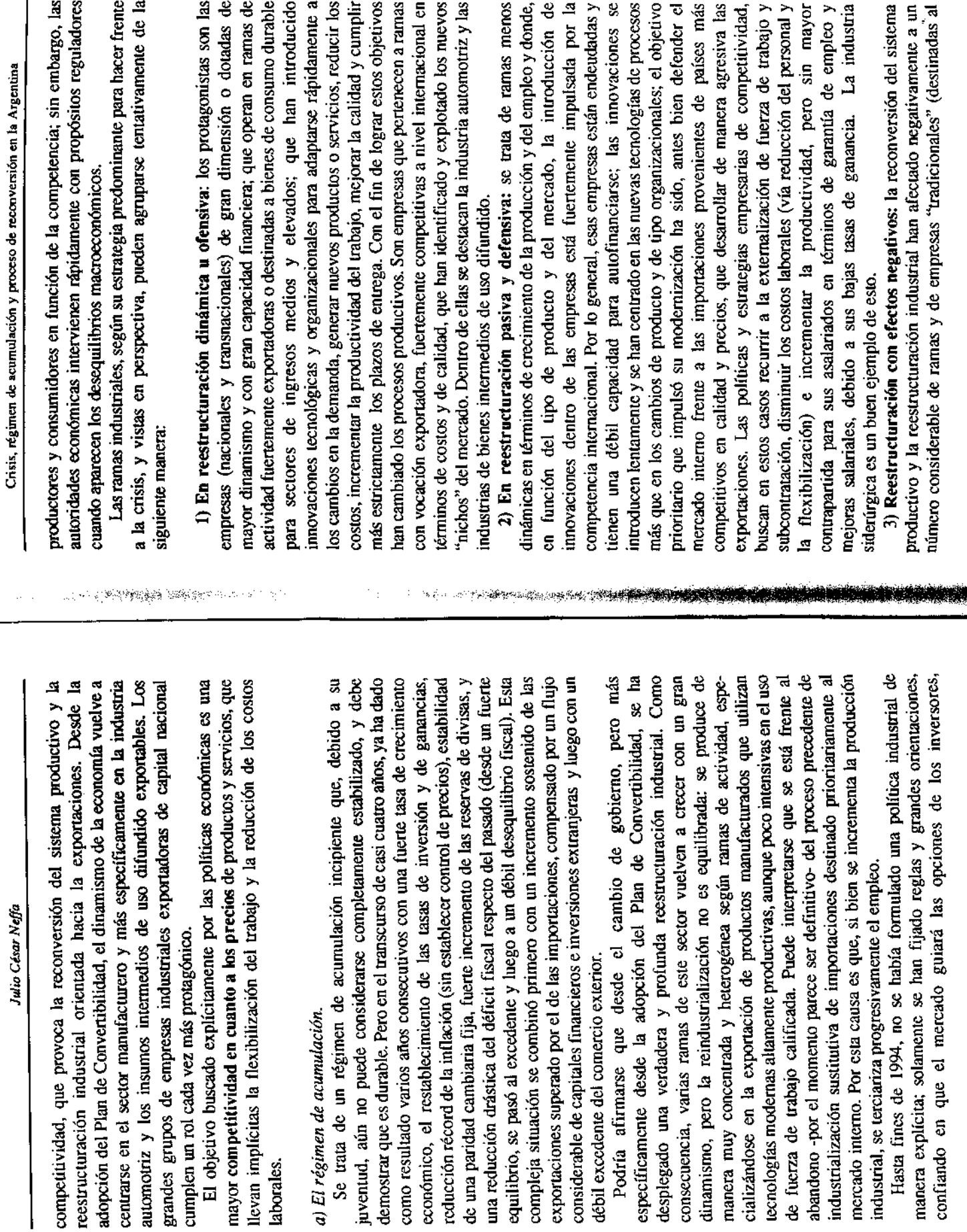

297

la calidad e incrementar la productividad. Una buena proporción de estas interior del país, en provincias con menor grado de desarrollo o que están fuera del ámbito de los regímenes de promoción. En consecuencia, debido a que buscan prioritariamente la reducción de los costos laborales, no pueden hacer frente a las demandas salariales, se ven obligadas a estimular los retiros voluntarios, suspender o despedir personal, debiendo así afrontar serios baratos; sus procesos productivos y bienes de producción son rígidos y dificultan la adaptación de la producción a los cambios en la demanda; no han avanzado lo suficiente en materia de modernización y racionalización como para innovar en materia de productos y de procesos, con el objeto de mejorar empresas son de pequeña y mediana dimensión y están localizadas en el pocas posibilidades para refinanciarse, recurren a créditos oficiales fáciles y varias razones: el tipo de producto ha agotado su ciclo de vida o ha sido substituido por otros; el mercado destinatario ha disminuido; son objeto de una fuerte competencia internacional debido a la apertura comercial, la educción de las tarifas aduaneras, y la tasa de cambio fijo que subvalúa el dólar. Por lo general, se trata de empresas fuertemente endeudadas y con mercado interno y operando con tecnologías intensivas en mano de obra) por conflictos laborales.

industria metalmecánica se encuentran en esa situación: fabricación de de los elevados costos y de los diseños desacualizados, no pueden competir con los importados provenientes de la Unión Europea, Japón, Brasil, o de países del sudeste asiático. Las soluciones adoptadas han sido varias: el cierre y transformación para generar otros productos; su venta a empresas extranjeras competidoras que desean instalarse con bajos costos en el país 0, con frecuencia, el cese de la producción y su conversión en importadores y comercializadores de los productos competitivos, ofreciendo el servicio de reparaciones y venta de piezas de repuesto, para valorizar su conocimiento del mercado y el "savoir faire" acumulado por su personal. Varias ramas de la 4) Reconversión del ramo de actividad: existe por último un número considerable de empresas de distinto tamaño pertenecientes a diversas ramas de acúvidad, cuyos productos aún tienen validez en el mercado, pero a causa motocicletas, por ejemplo.

mercado interno más solvente, o hacia la exportación, siendo apoyadas difundido. Todas ellas están dirigidas internamente a un segmento del directamente por el gobierno mediante programas promocionales (por ejemplo el régimen para la industria automotriz), o con rápidos reembolsos de comienzo de esta nueva etapa, solo se exportan sistemáticamente y de manera Las ramas que más crecen son aquellas dedicadas a los bienes de consumo durable, de consumo no durable de calidad, y de bienes intermedios de uso impuestos. Esto coincide con el cambio de la norma de consumo. Desde el

Crisis, régimen de acumulación y proceso de reconversión en la Argentina

agrícola (aceites y alimentos), además de combustibles (petróleo y gas), e insumos industriales de uso difundido. La producción de estos últimos ha abundantes y baratos, transformados con tecnologías modernas, de proceso pero utilizan relativamente poca mano de obra calificada. El volumen de la creciente los productos primarios tradicionales, las manufacturas de origen crecido rápidamente, utilizando como insumos recursos naturales domésticos, continuo, que incrementan la productividad y reducen los costos unitarios. demanda y el precio de estos "commoditites" se fijan de manera exógena, en los mercados internacionales.

El sector industrial nacional tradicional y que no se reconvirtió, se debilita, especialmente en cuanto a los bienes de consumo no durable, durable, y bienes de producción y equipos que no son exportables ni pueden hacer frente a las importaciones por su escasa competitividad. Ante la posibilidad generada por la apertura de la economía y la disponibilidad de divisas, los consumidores prefieren bienes importados que puedan obtenerse optando entre una mayor variedad, a más bajo precio y con mejor calidad, sin preferencias definidas por el país de origen.

El sector agropecuario también se transforma como consecuencia de la caída de las tasas de inflación, la estabilidad del tipo de cambio fijo y de la apertura exportadora. Desde el Plan de Convertibilidad, creció el margen bruto de los grandes productores pampeanos en la misma medida en que se incrementó la producción destinada a la exportación, como resultado del aumento de esa demanda y el mejoramiento de los precios internacionales; también mejoró la o penetran en nuevos mercados. En ambos casos se constata un cambio en la organización de la empresa, la gestión de la producción, la comercialización y uso de semillas seleccionadas, la inseminación artificial, los plaguicidas y situación de los productores no tradicionales que se dedican a nuevos productos la gestión empresarial, la incorporación de innovaciones derivadas del desarrollo de la ingeniería genética, una intensificación de la mecanización y del abonos químicos, medidas que tienen como meta reducir los costos laborales, mejorar la calidad e incrementar la productividad. Cada vez con mayor  $\mathbf{z}$ subcontratación de diversas tareas y servicios para reducir costos en frecuencia las grandes explotaciones agropecuarias recurren a maquinarias y evitar la contratación de mano de obra permanente.

Pero esta situación contrasta con la de los pequeños y medianos productores pampeanos que no han incorporado innovaciones porque no tienen muchos recursos y están crónicamente endeudados, o con los pequeños productores de cultivos industriales tradicionales de las provincias menos desarrolladas, pues la liberalización significó la eliminación de los precios sostén y la desregulación implicó la desaparición de las corporaciones de productores o juntas reguladoras; como consecuencia, los productores deben negociar individualmente, y con menor poder que antes, con los acopiadores

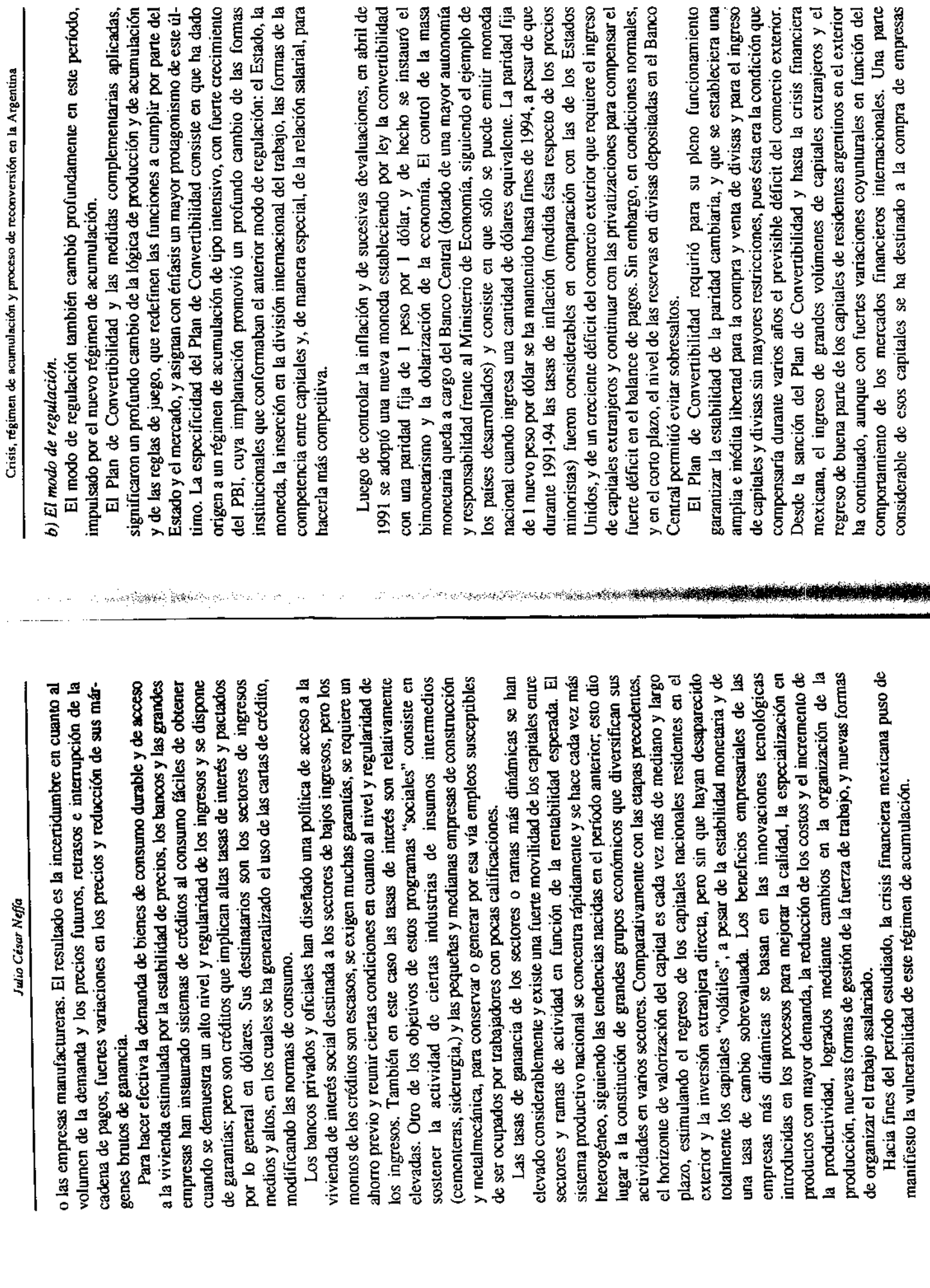

Ń.

r

والرازان ويرويهم وسيتما

 $\Xi$ 

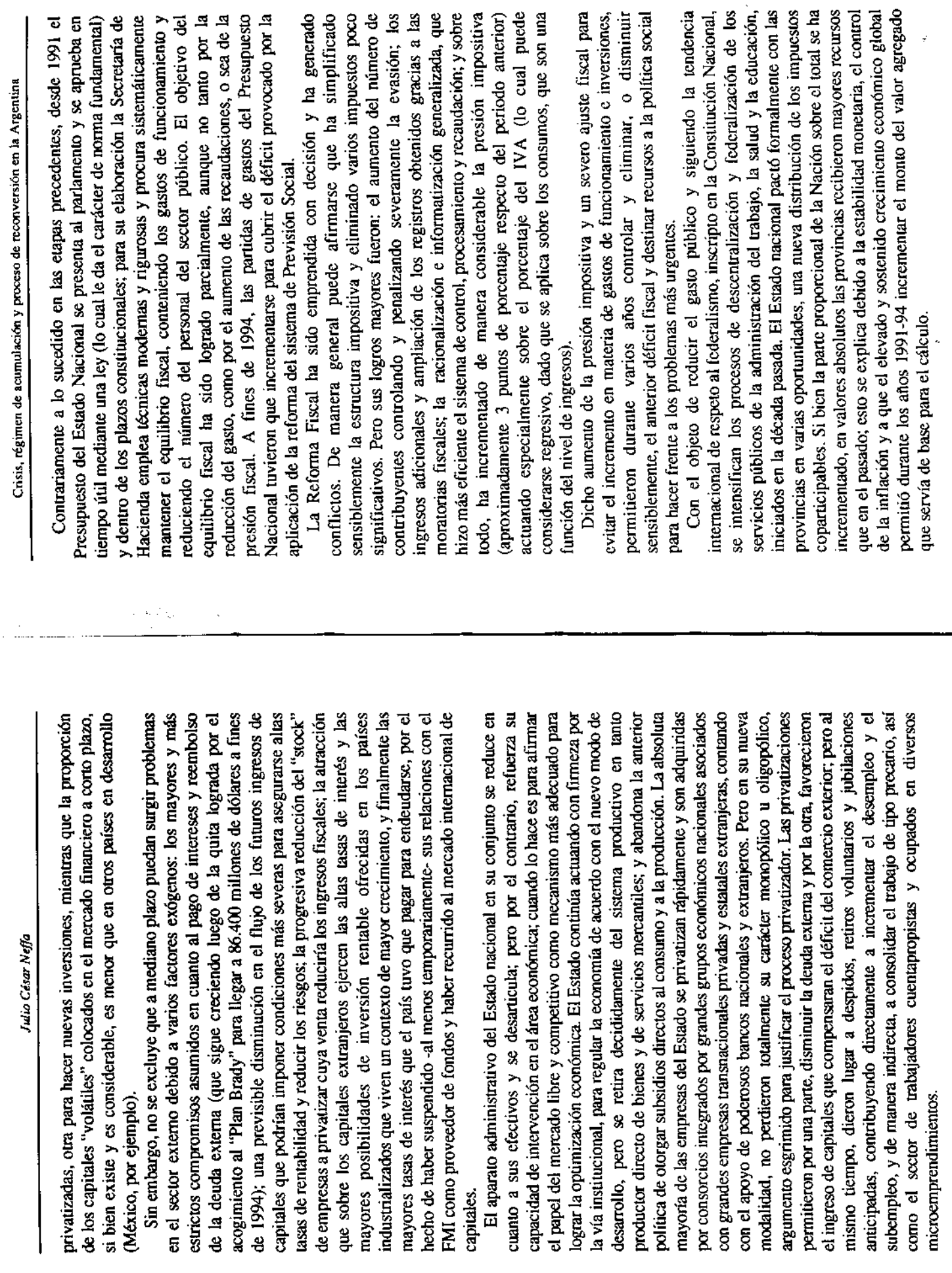

 $\mathfrak{A}$ 

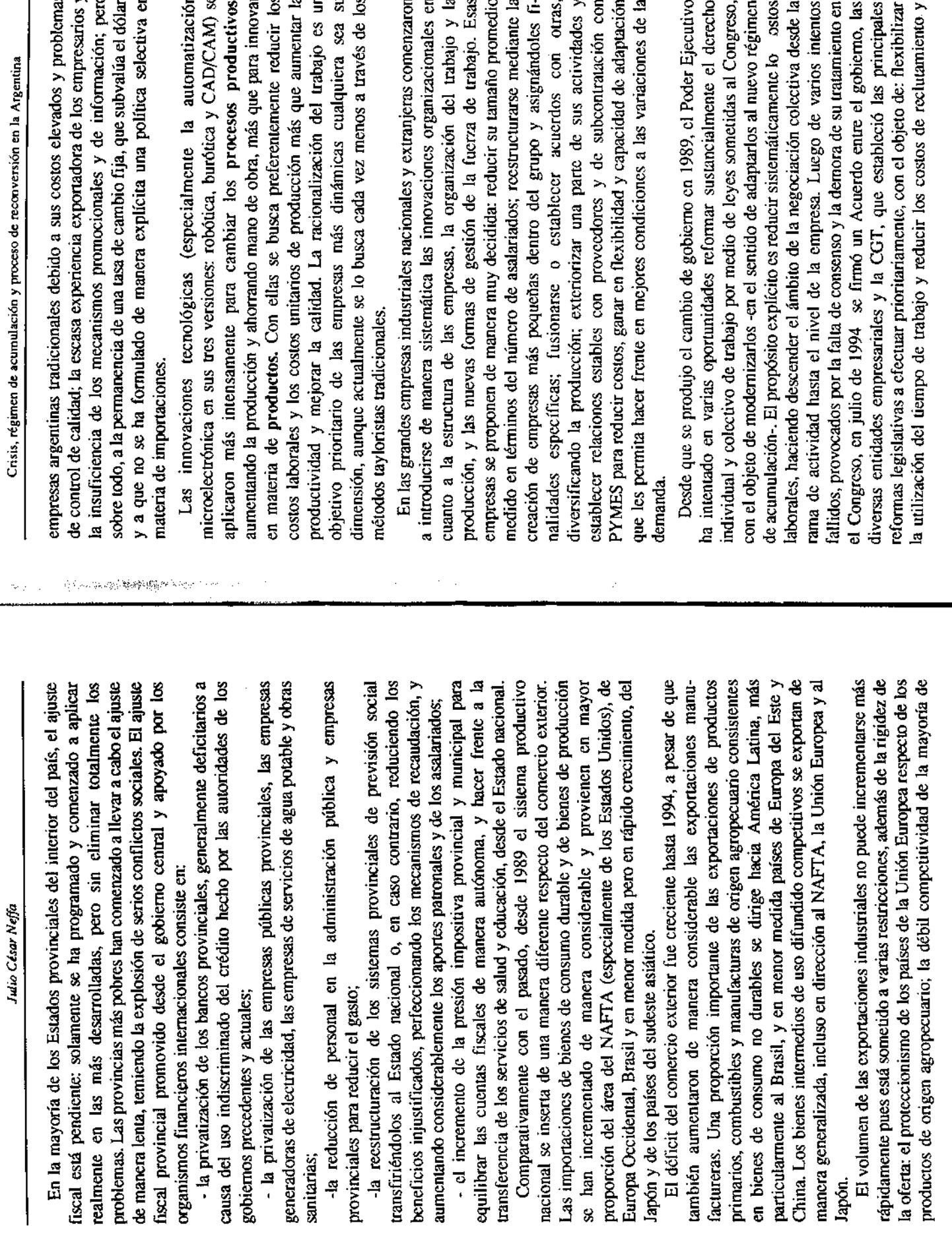

 $\mathbf{1}$ 

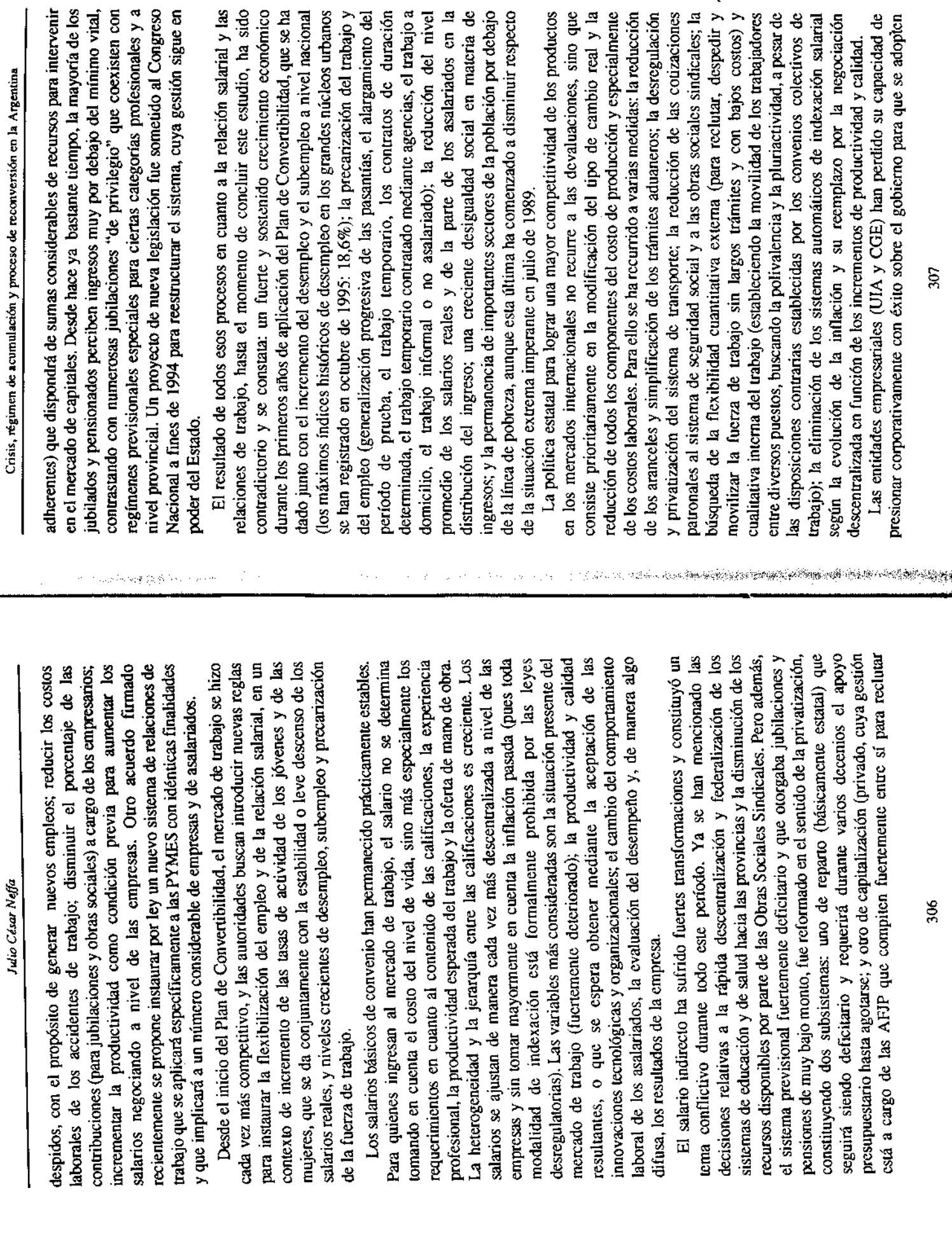

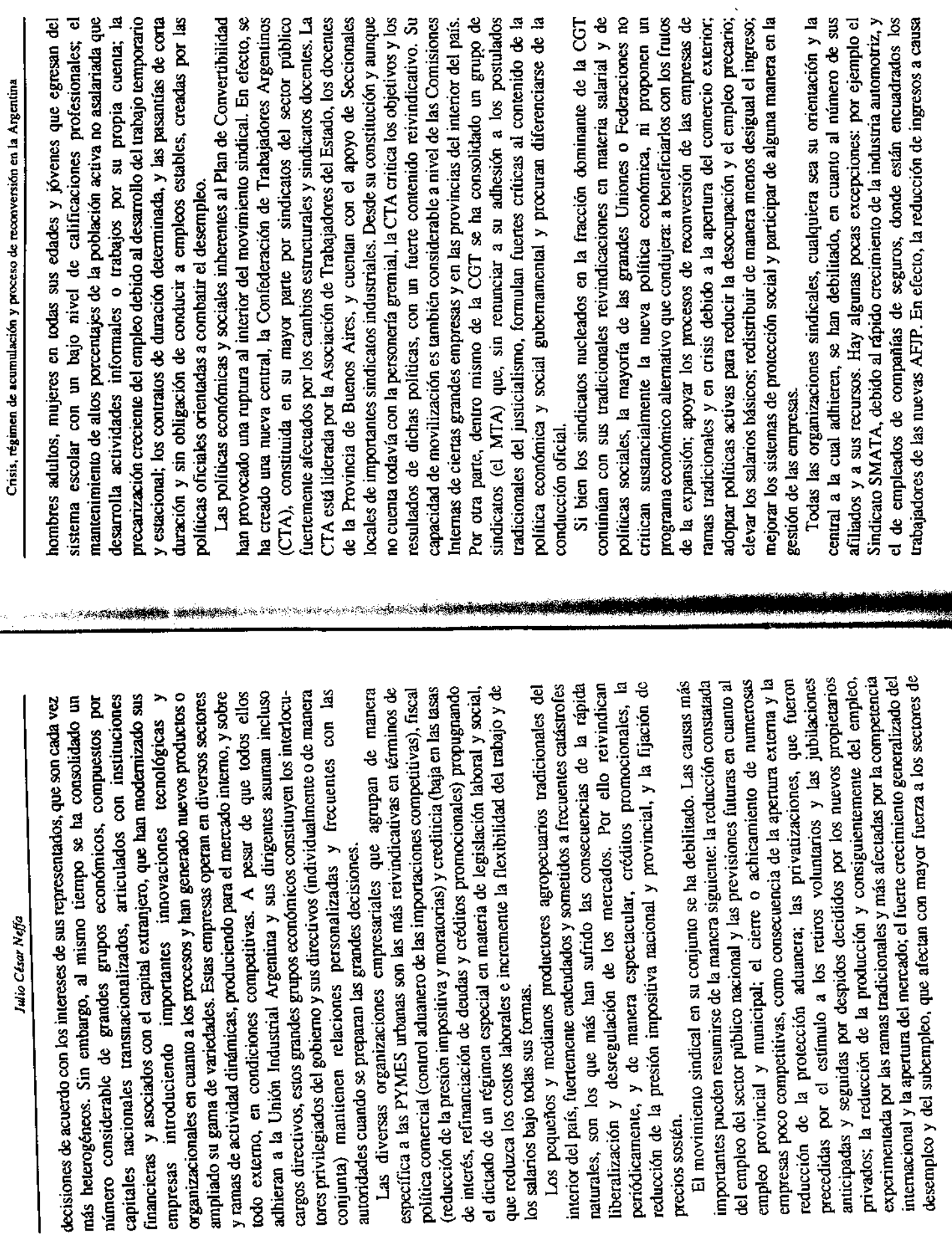

للمستعد . . . . ...  $\sim$  .  $\mathcal{A}$  $\bar{\mathcal{L}}$  .

 $\mathbb{R}^{\mathbb{N} \times \mathbb{N}}$ 

308

 $\mathcal{L}_{\mathcal{L}}$  is a power section of

 $\bar{z}$ 

إلى

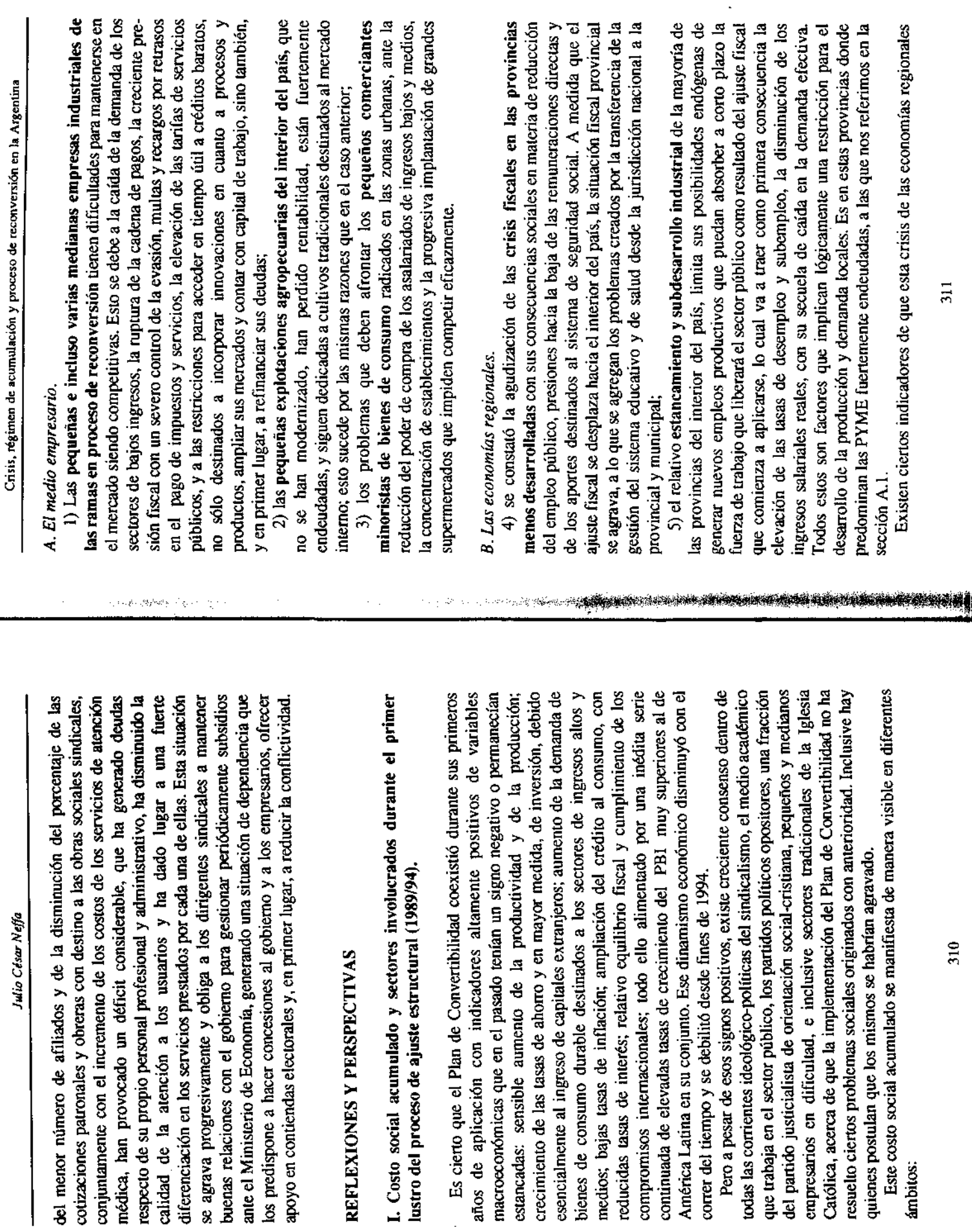

l.

del menor

 $311$ 

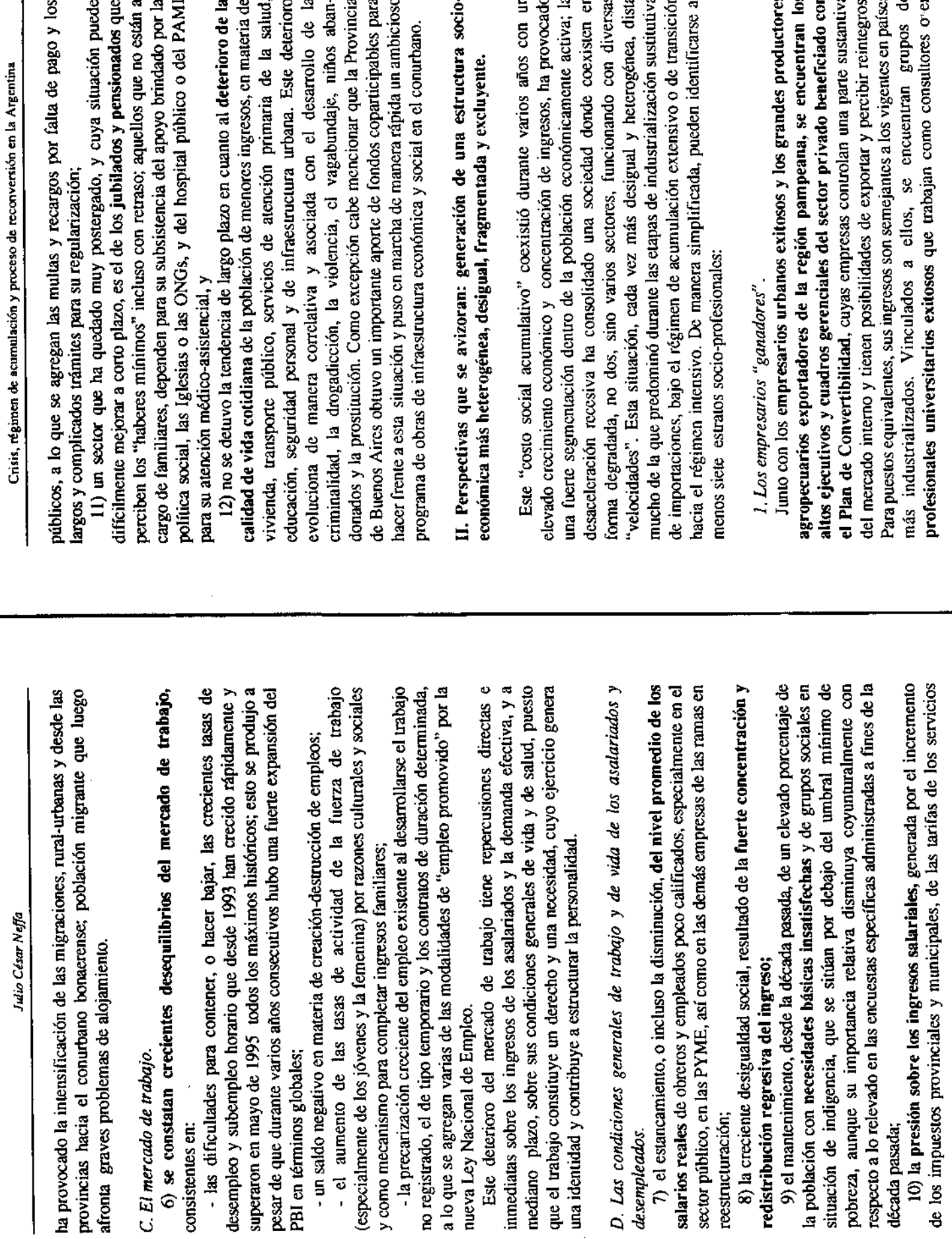

 $312$ 

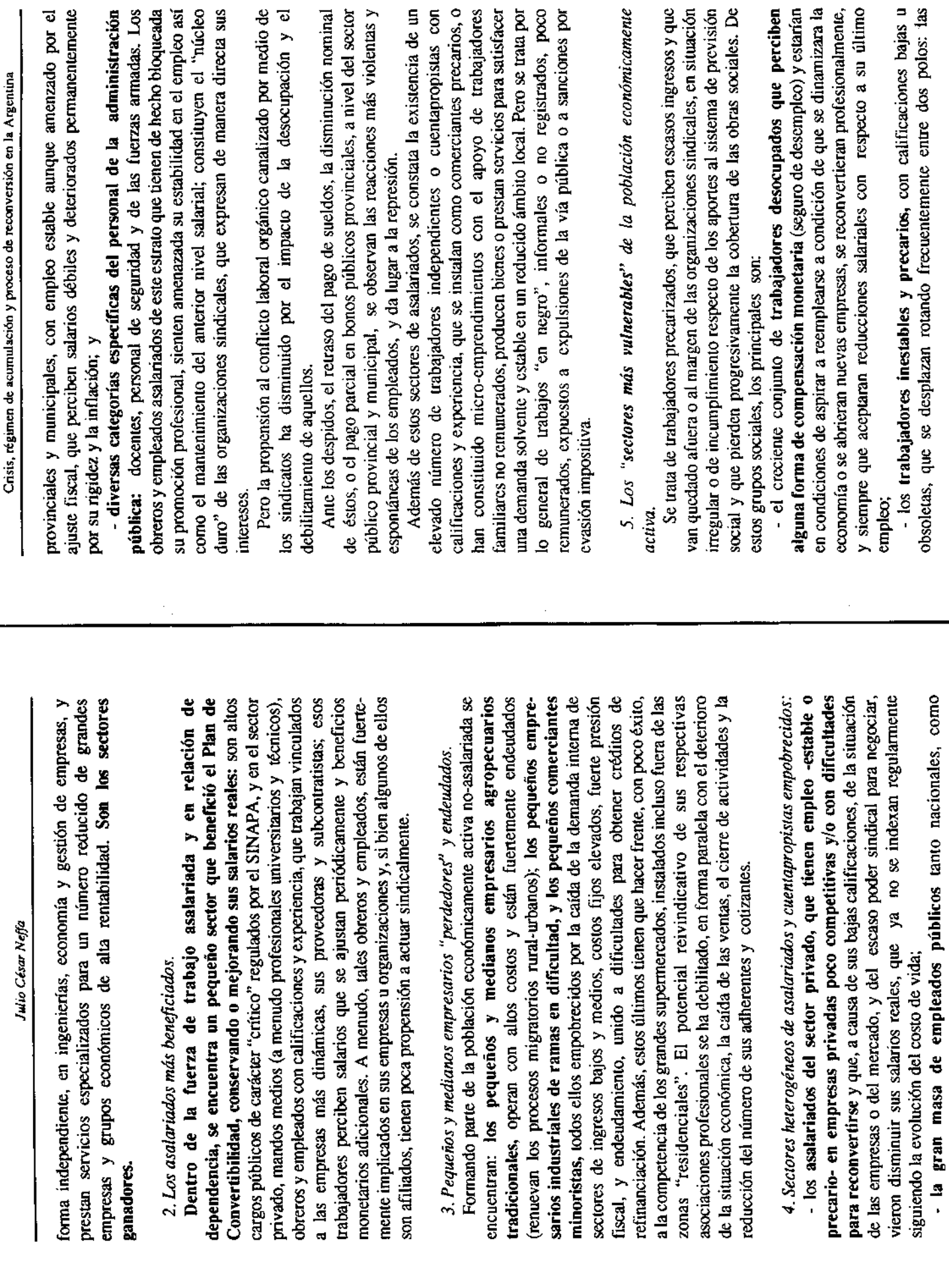

Crisis, régimen de acumulación y proceso de reconversión en la Argentina

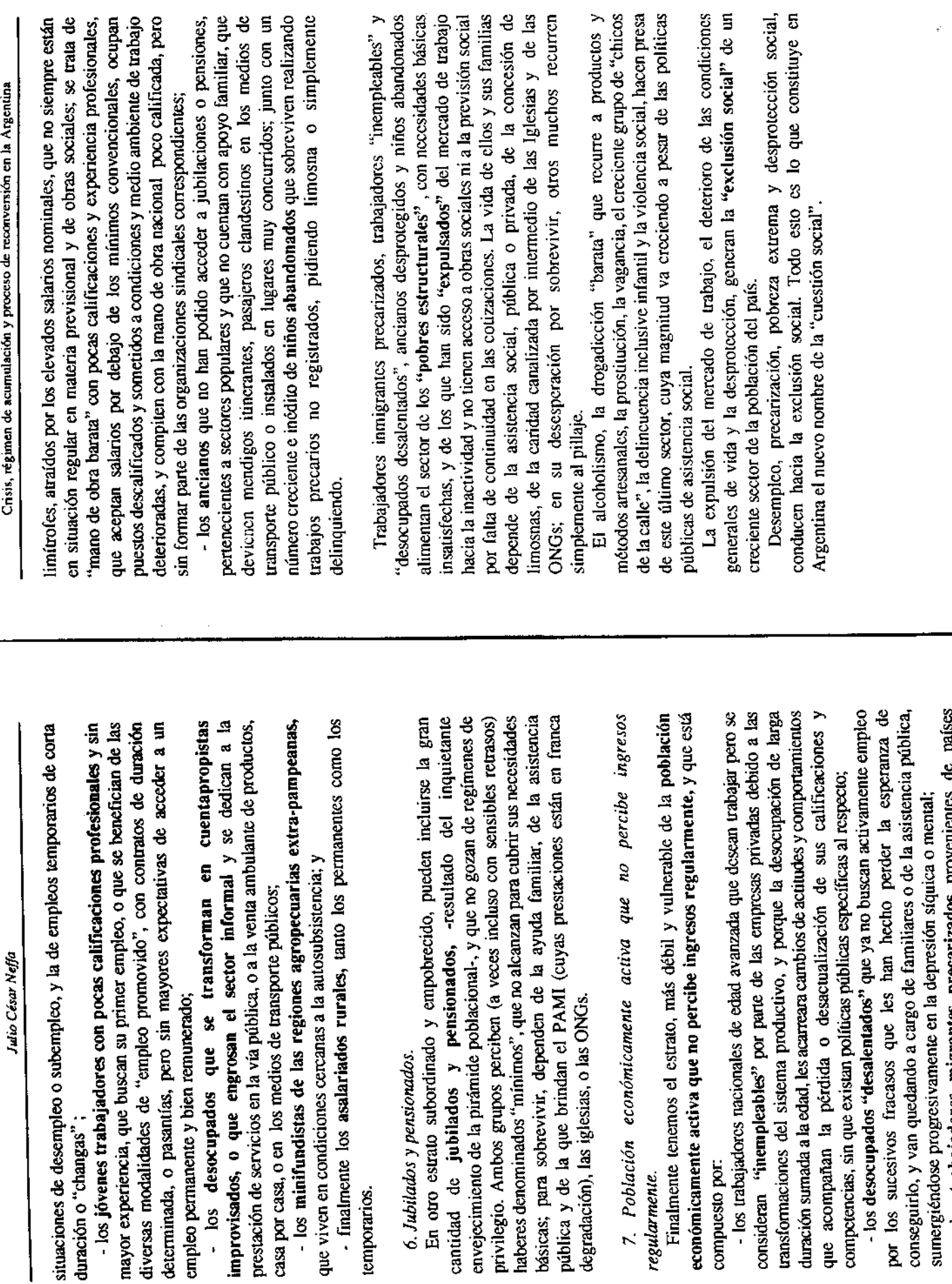

Crisis, régimen de acumulación y proceso de reconversión en la Argentina

 $\mathsf{l}$ 

š los trabajadores migrantes precarizados provenente.

316

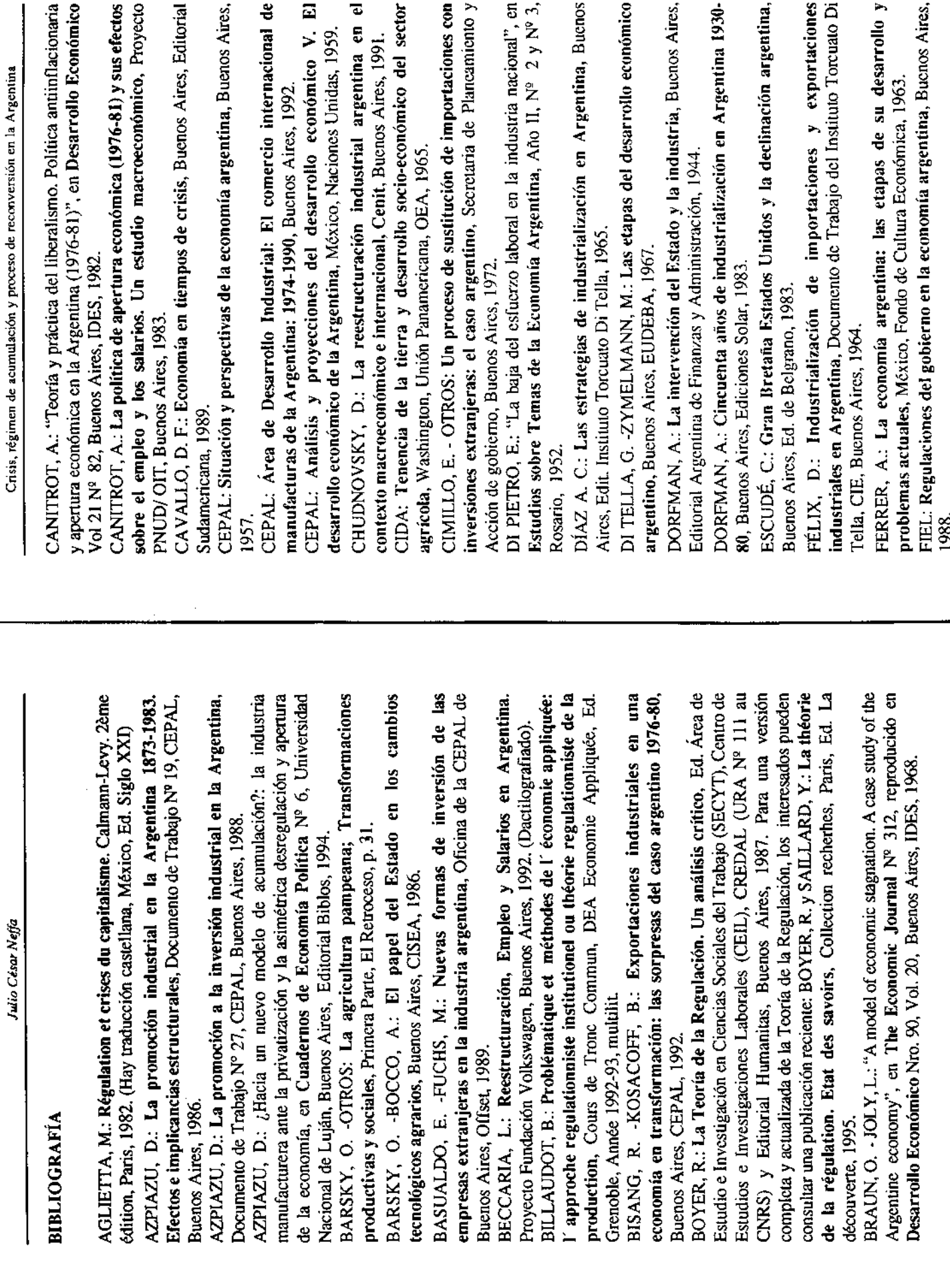

į

 $\mathcal{A}$ 

 $\ddot{\phantom{0}}$ 

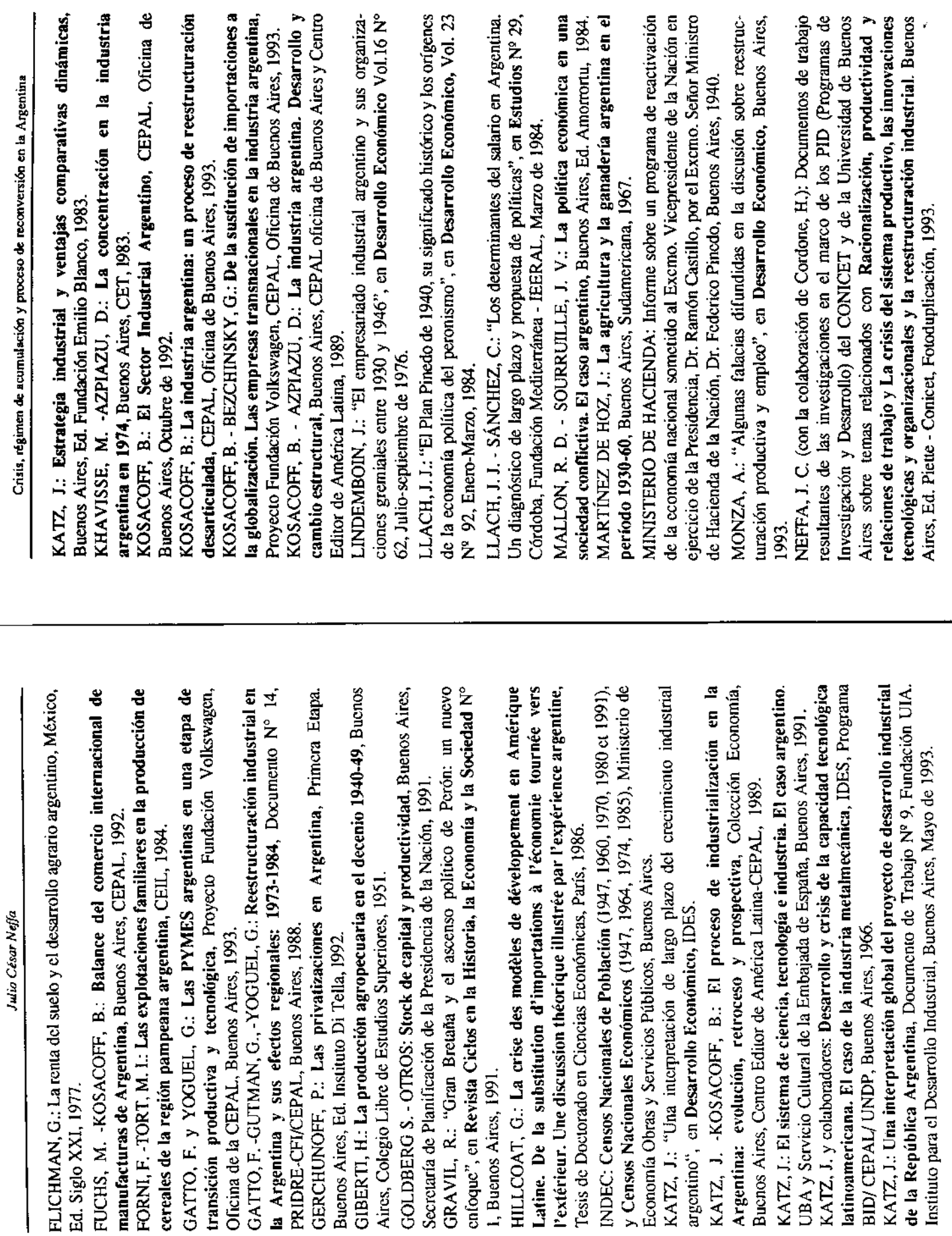

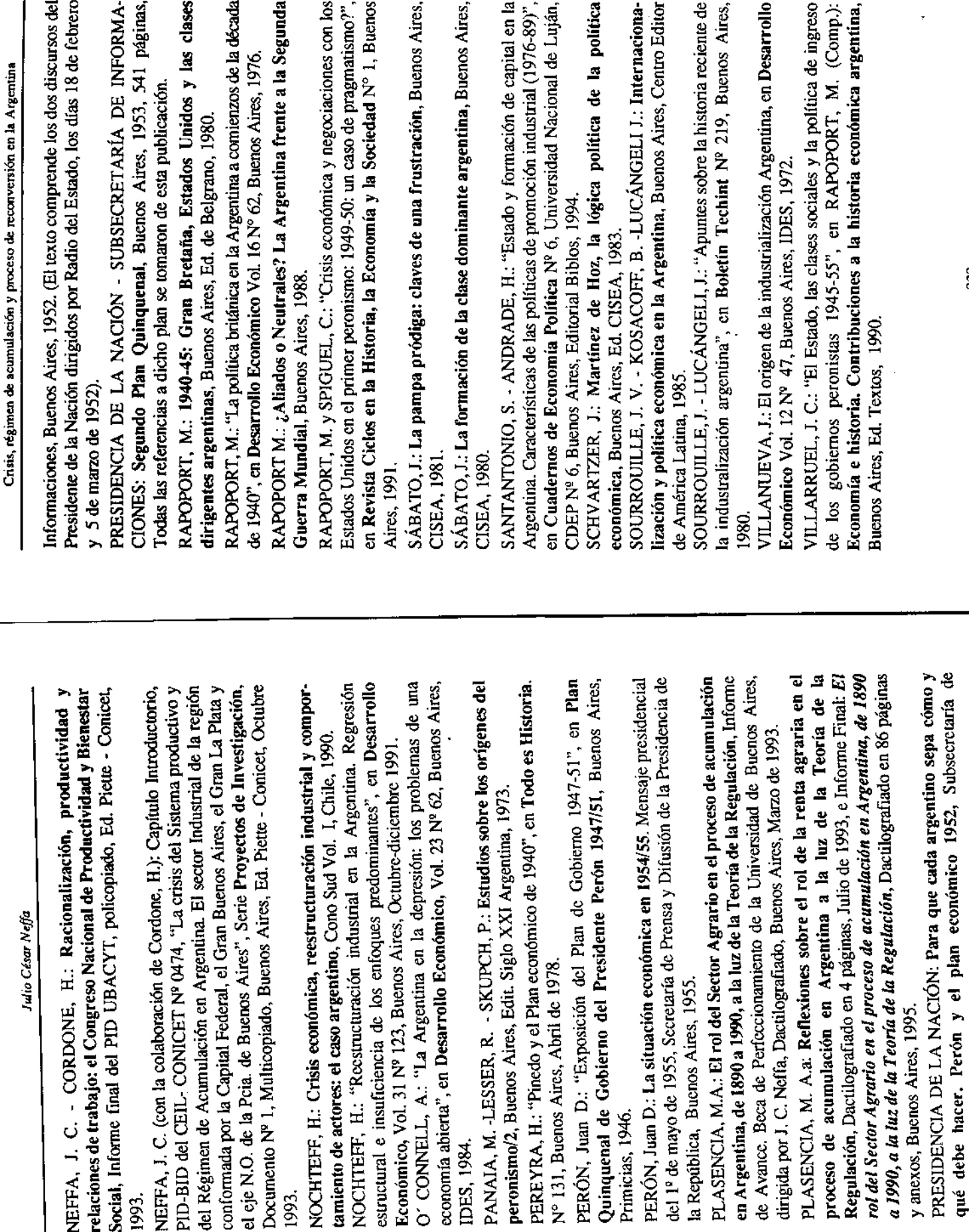

PERON, Juan D.:

Primicias, 1946.

Social, Informe final

1993.

PID-BID del CEIL-

tamiento de actores:

1993.

Económico, Vol. 31 O' CONNELL, A.:

IDES, 1984.